# **M01 : Programmation avancée**

**Jean-François Berdjugin**

### **M01 : Programmation avancée**

Jean-François Berdjugin

Publication date 2013

## **Table of Contents**

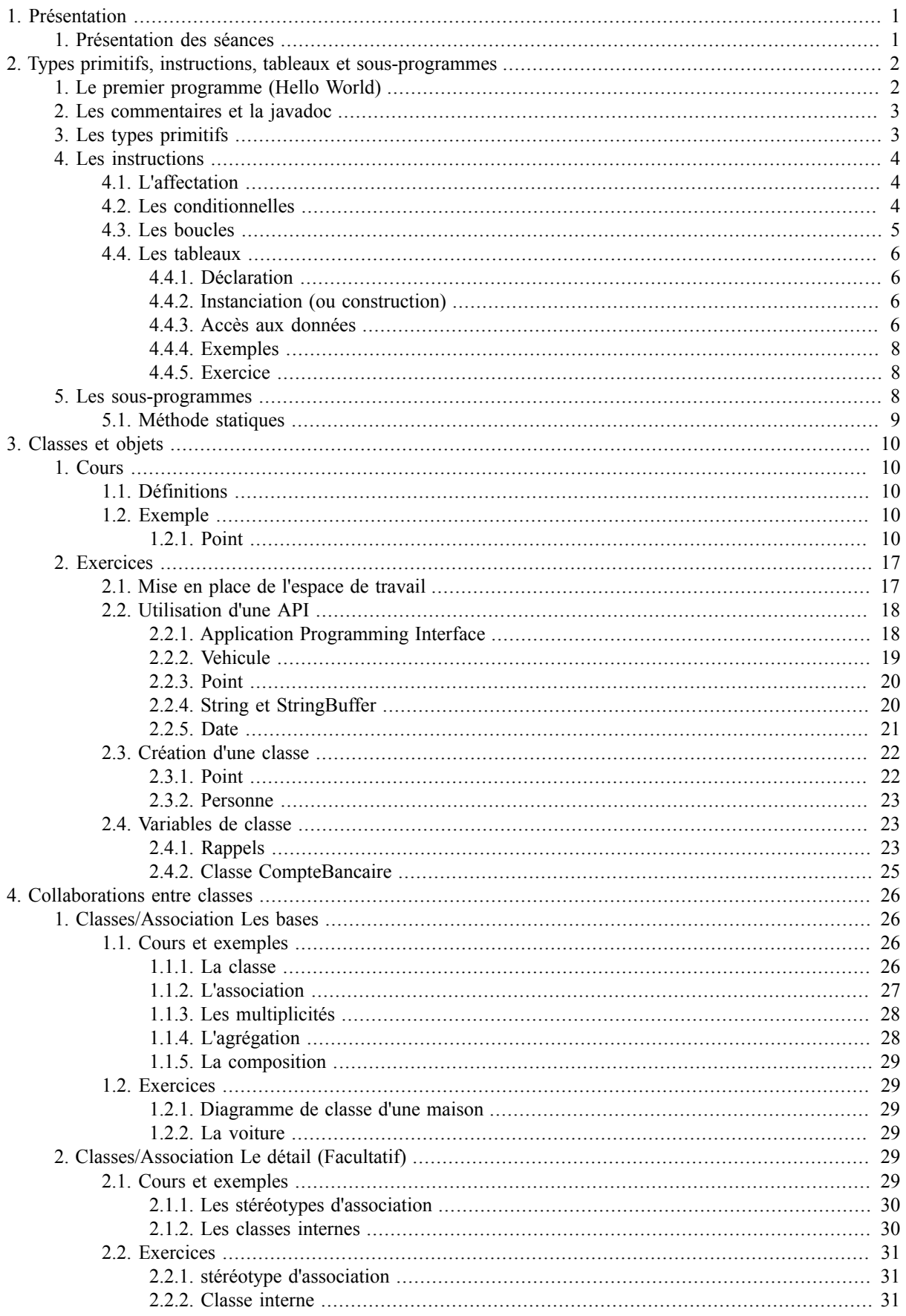

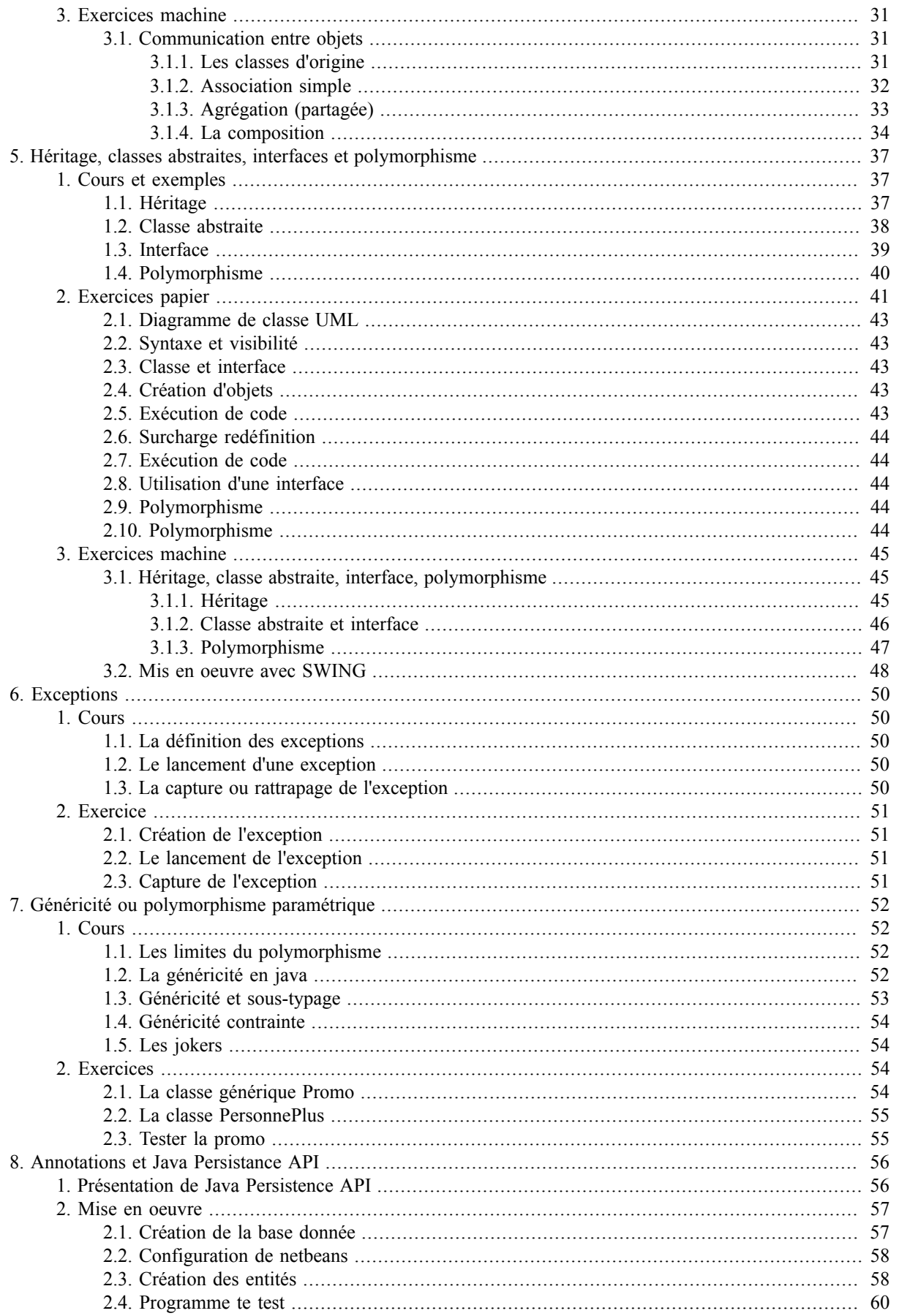

## **List of Figures**

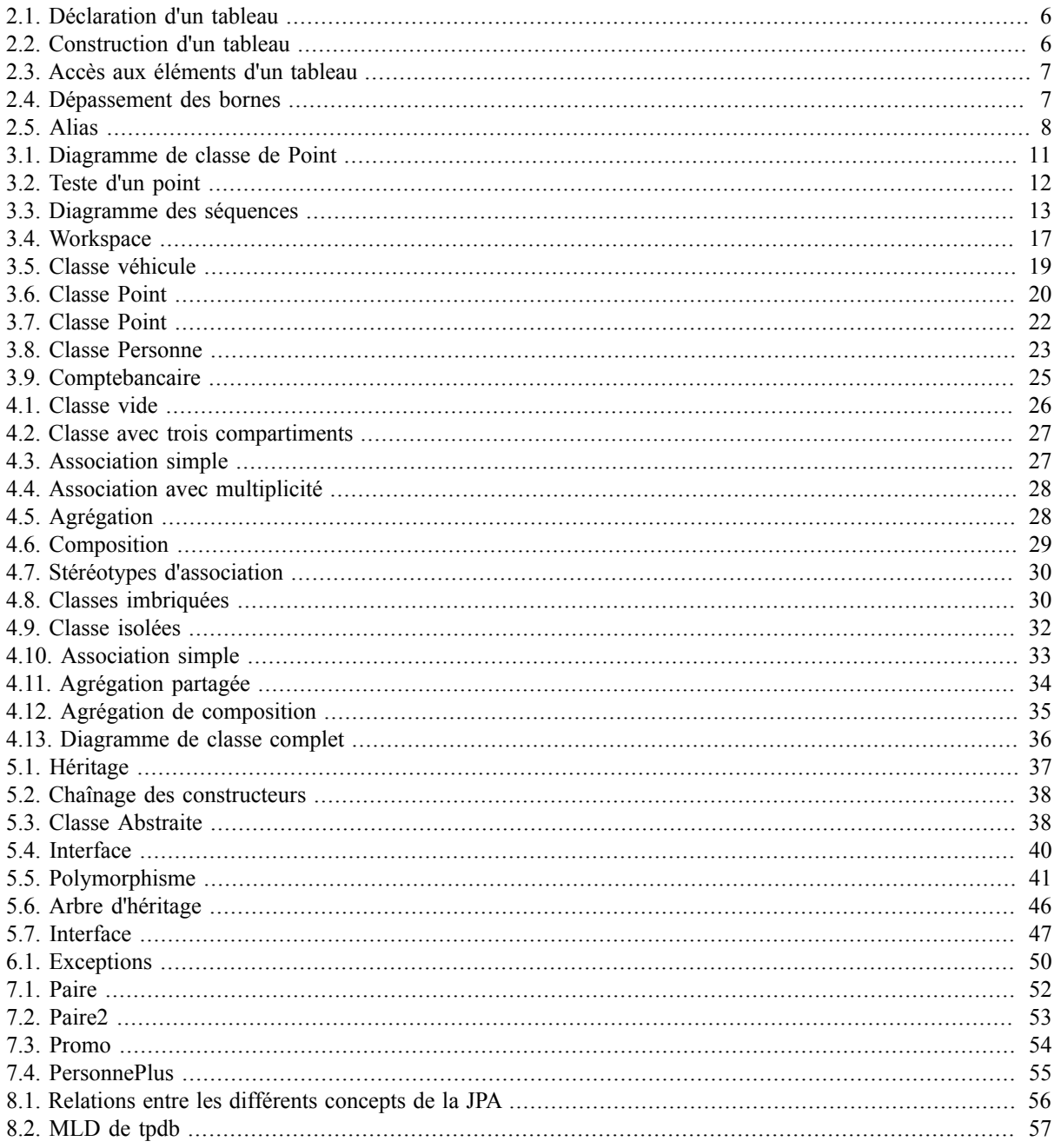

## **List of Examples**

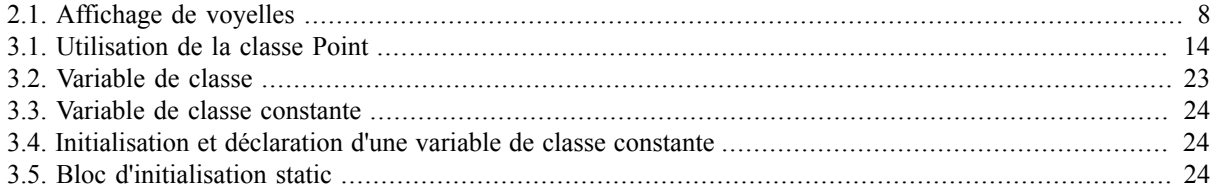

# <span id="page-6-0"></span>**Chapter 1. Présentation**

## <span id="page-6-1"></span>**1. Présentation des séances**

Nous avons six séances de trois heures, pour découvrir avec *Java* les concepts de programmation orientée objet.

Nous commencerons par découvrir le langage Java dans une approche non objet et l'environnement de développement *eclipse* (Integrated Development Environment).

Puis, nous introduirons la notion de classe et d'objet, nous verrons comment utiliser l'API (Application Programming Interface) Java SE pour créer nos propres objets. Nous créerons nos propres classes et nos propres objets et nous verrons comment les associer.

La partie suivante traite de l'héritage, un moyen de factoriser le code et des concepts associés : le classes abstraites, les interfaces et le polymorphisme.

Les chapitres qui suivent reposent sur la notion d'objets, nous avons les exceptions qui permettent de gérer des situations exceptionnelles comme les erreurs, la généricité qui permet au classe de recevoir de façon dynamique des types et enfin les annotations java qui permettent de fournir au compilateur des informations supplémentaires.

Commencer par créer sur votre disque dur dans votre espace personnel un répertoire nommé Workspace puis lancer eclipse ; lorsque ce dernier vous invitera à choisir un workspace, prenez le répertoire créé.

# <span id="page-7-0"></span>**Chapter 2. Types primitifs, instructions, tableaux et sousprogrammes**

Pour développer en java, il faut un compilateur java et un ensemble de bibliothèques, nous utiliserons Java SE (Standard environnement) avec le JDK (Java Developpement Kit), celui-ci est déjà présent sur votre ordinateur.

Le JDK contient un ensemble d'outils parmi lesquels nous trouvons :

#### javac

le compilateur java,

jar

l'archiveur, qui met sous forme d'un paquetage les bibliothèques de classes relatives au projet fusionné en un fichier *jar*,

javadoc

le générateur de documentation, qui génère automatiquement de la documentation à partir des *annotations* du code source,

jdb

le d'éboueur,

je

un ensemble d'outils permettant l'exécution de programmes Java sur toutes les plates-formes supportées et qui contient la machine virtuelle java.

Le langage java peut-être utilisé dans le domaine du Web pour exécuter du code sur le client :

appelet

du code inclus dans une page Web

Java Web Star (JUS)

un moyen de déploiement d'applications via le Web.

Le langage java peut aussi être utilisé pour s'exécuter sur les serveurs (Web dynamique) :

EJB

Enterprise Java Bean composant Java, réutilisable, destiné à être déployé sur des serveurs d'applications.

JSP

Java Server Page, technologie Java de création de pages dynamique en XHTML

Servlet

Le coeur, le programme java qui s'exécute sur le serveur.

Le langage Java est aussi présent sur les systèmes embarqués, java ME (Micro Edition) et sur les systèmes mobiles. Par contre java n'est pas javascript (JS) ou javaFX.

## <span id="page-7-1"></span>**1. Le premier programme (Hello World)**

Nous allons créer dans notre workspace un premier projet nommé, *seance1*. Le projet et l'unité de développement, il peut posséder un compilateur spécifique, une description de la localisation des bibliothèque (le CLASSPATH) spécifique, ...

Dans le projet seance1, créer un paquetage tests. Le paquetage permet de définir un espace de nommage, un paquetage peut contenir d'autre paquetages.

Dans le paquetage test, créer une classe nommée Hello qui possède un main (public static void main(String[] args)). Vous devez avoir ceci :

```
package tests;
public class Hello {
  /**
  * @param args
  */
 public static void main(String[] args) {
  // TODO Auto-generated method stub
  }
```
Vous observerez le mots clef *package* qui indique le paquetage de la classe Hello, celle-ci contient le programme principal, celui par qui commence l'exécution : le *main*.

Transformer le code de votre classe comme suit :

}

```
package tests;
/**
 * Seance1 Exo1
  * @author jub
  * Une classe dont le programme principal affiche Hello World
  */
public class Hello {
  /**
  * Le programme principal
  * @param args
  */
  public static void main(String[] args) {
  //System.out.println nous permet d'afficher sur la sortie standard
  System.out.println("Hello World");
  }
}
```
Compiler et exécuter votre code avec "run as -> java application". Cette opération a produit en .class du bytecode en utilisant le compilateur (javac) et ce bytecode a été exécuté par la machine virtuelle (java).

### <span id="page-8-0"></span>**2. Les commentaires et la javadoc**

Les commentaires peuvent être en ligne // ou en bloc /\* \*/. Tout ce qui suit le signe // ou qui est dans le bloc /\* \*/ est considéré comme du commentaire c'est à dire que le compilateur n'en tient pas compte.

Les commentaires seuls sont principalement destinés aux concepteurs de classe, il existe un outil supplémentaire qui permet de la documentation pour les utilisateur : la *javadoc*. La javadoc utilise des annotations (@) pour générer des fichiers HTML. Dans projet choisir "generate javadoc" en indiquant l'emplacement de javadoc.exe  $(C:\P$ rogram Files (x86)\Java\jdk1.6.0 21\bin\javadoc.exe).

## <span id="page-8-1"></span>**3. Les types primitifs**

Java est fortement typé, toute variable doit avoir reçu un type à la déclaration. Les types primitifs disponibles sont : byte, short, int, long, float, double, char et boolean.

Des variables peuvent être déclarée n'importe où, leur durée de vie est celle des accolades qui les entourent, la syntaxe est :

//type nom\_variable;

```
// int i;
//type nom_variable1, nom variable 2;
//char c1, c2.
```
## <span id="page-9-0"></span>**4. Les instructions**

Comme tout langage, java possède son jeux d'instruction, nous allons parcourir les principales.

### <span id="page-9-1"></span>**4.1. L'affectation**

L'affectation utilise le symbole  $=$ , la comparaison repose sur  $==$ .

Si une variable est déclarée mais ne reçoit pas de valeur, un Waring est généré par java.

### <span id="page-9-2"></span>**4.2. Les conditionnelles**

La comparaison se fait de la manière suivante :

```
if (testBooléen) // testBooléen est un booléen 
                  //ou un test dont le résultat est une valeur booléenne 
traitement à effectuer si le test est vérifié 
[else traitement à effectuer si le test n'est pas vérifié]
```
Ce qui est entre [ ] est optionnel. On l'utilise si on en a besoin. Exemple :

```
if (maxi > 5) // ici testBooléen est un test 
               //dont le résultat est true si maxi est supérieur à 5, false sinon. 
System.out.println("maxi est plus grand que 5"); 
else 
System.out.println("maxi est plus petit ou égal que 5");
```
*Je vous conseil d'utiliser systématiquement les accolades pour définir un bloc: if (cond) {...} else {...}*

Lorsque l'on possède plusieurs cas exclusifs sur une valeur entière ou une énumération l'utilisation du switch est possible:

```
witch (expr) {
  case c1:
         //instructions pour expr==c1
         break;
   case c2: 
          //instructions pour expr==c2
         break;
   case c2:
   case c3:
   case c4: 
         //instructions pour expr==c2 ou expr==c3 ou expr==c4
         break;
   . . .
   default:
         //instructions par défaut
}
```
"Réaliser une classe *Exo1.java* qui contient un programme principal qui permet à partir de deux entiers lus au clavier d'afficher le maximum."

Le morceau de code suivant permet de lire deux entiers au clavier :

```
Scanner scanner = new Scanner(System.in);
  a = \text{scanner.next}(\mathbf{x}):
   b = scanner.nextInt();
```
### **Tip**

**CTRL**+**ESPACE**permet d'obtenir la complétion.

### **Tip**

**SHIFT**+**F2**permet d'accéder à la javadoc.

### **Tip**

**syso**+**CTRL**+**ESPACE** permet d'obtenir System.out.println().

### <span id="page-10-0"></span>**4.3. Les boucles**

En java les structures de boucle sont le *while* et le *for*. Le *while* s'utilise de deux manières différentes :

```
while (condition) {
  instructions
}
ou
do{ 
   instructions
}
while (condition);
```
La boucle est exécutée tant que la condition est vérifiée. Dans la boucle do { } while au moins une itération a lieu.

La boucle *for* et une écriture condensée du *while*.

```
for (init;cond;post-traitement)
{
   traitement
}
équivaut à
init;
while (cond)
{
   traitement
   post-traitement
}
```
L'utilisation la plus courante est la suivante :

```
for (int i = 0; i < limite; i+1)
{
     // instructions à exécuter
}
```
Dans cet exemple, i prendra les valeurs 0, 1, .., limite-1

### **Tip**

Il n'est pas nécessaire d'incrémenter la variable de boucle (i) dans la boucle

Si l'initialisation ou le post-traitement contiennent plusieurs instructions, il faut les séparer par des virgules.

Il existe aussi une autre syntaxe de la boucle for pour parcourir des collections :

```
 for (NomClass element : Collection 
{
 // instructions à exécuter
}
```
"Réaliser une classe *Exo2.java* qui contient un programme principal qui permet à partir d'un nombre *n* saisi au clavier, de calculer le maximum de *n* entiers ensuite saisis au clavier. Par exmple si 4, 2, 8, 3, 5 sont saisis, 8 doit être affiché."

### <span id="page-11-0"></span>**4.4. Les tableaux**

Les tableaux ne sont pas encore les objets mais ne sont déjà plus des types primitifs. Ils constituent la première forme de collection, un moyen de regroupé sous un ou plusieurs noms, un ensemble de valeurs.

Les tableaux JAVA™ correspondent à la représentation intuitive que vous vous faite d'un tableau ou d'un vecteur. Les éléments cases sont accessibles via un indice, dont la numérotation commence à 0. La première case d'un tableau est numérotée 0 est la dernière la longueur du tableau moins 1.

Nous allons apprendre comment déclarer un tableau, puis l'instancier et enfin le manipuler.

### <span id="page-11-1"></span>**4.4.1. Déclaration**

Pour déclarer un tableau les crochets*[] doivent être utilisés.*

*typeTab[] tab;* déclare *tab* comme étant une variable référencent un tableau de type *typeTab*. Tous les éléments de notre tableau sont de même type.

```
typeTab[] tab; //declaration de tab comme étant un tableau 
                //de type typeTab
```
### <span id="page-11-4"></span>**Figure 2.1. Déclaration d'un tableau**

tab

### <span id="page-11-2"></span>**4.4.2. Instanciation (ou construction)**

Après la déclaration notre tableau n'existe pas, nous ne disposons que de la référence (le nom), pour qu'il existe, il faut l'instancier (construire). Les tableaux ont une taille fixe (structure de donnée statique), celle taille doit être fixée lors de la construction. Le mot clef permettant la construction est new.

*tab = new typeTab[taille];* permet de créé le tableau de type *typeTab*, de taille *taille* est accessible via la référence *tab*.

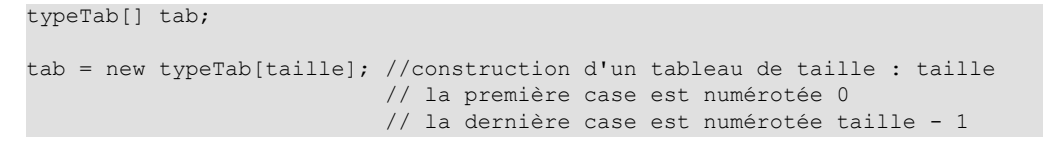

### <span id="page-11-5"></span>**Figure 2.2. Construction d'un tableau**

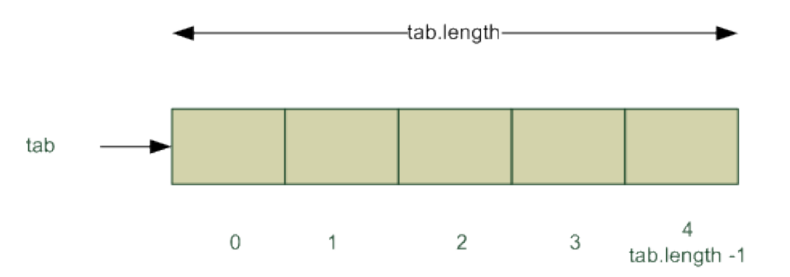

### <span id="page-11-3"></span>**4.4.3. Accès aux données**

Sous un même nom la référence, nous avons un ensemble de données accessible en utilisant un indice.

#### **4.4.3.1. Lecture/Ecriture**

La lecture et l'écriture sont réalisées en spécifiant entre crochet (*[]*) la position de la "case".

*tab[i]* permet d'accéder à la position *i* du tableau référence par *tab*.

Voici un exemple d'écriture suivi d'un exemple de lecture sur un tableau d'entiers:

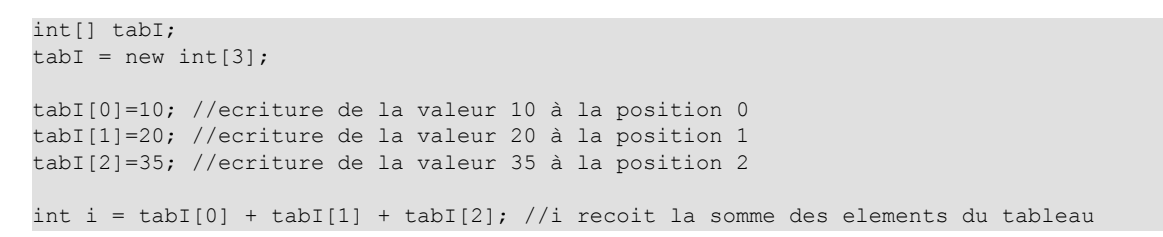

#### <span id="page-12-0"></span>**Figure 2.3. Accès aux éléments d'un tableau**

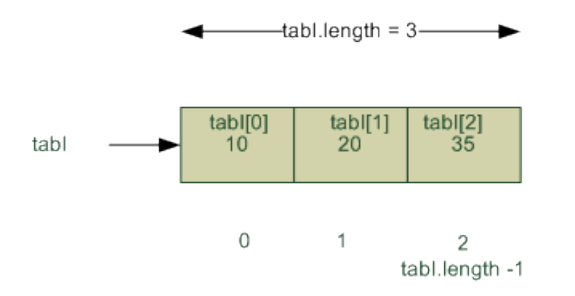

#### **4.4.3.2. Propriétés**

Nous allons utiliser comme propriété du tableau sa longueur : *length*.

Nous le verrons plus tard mais l'accès au propriétés d'un objet se fait en utilisant l'opérateur *.* (point). Ainsi la longueur du tableau *tab* est accessible en utilisant *tab.length*. Le code suivant permet d'afficher la taille du tableau *tabI* ainsi que le dernier et le premier élément*.*

```
int[] tabI;
tabI = new int[3];tabI[0] = 10;tabI[1]=20;tabI[2]=35;System.out.println(tabI.length); //affiche la longueur du tableau ici 3
System.out.println(tabI[tabI.length - 1]) //affiche la valeur de la derniere case 
%/du tableau ici 35<br>System.out.println(tabI[0]) //affiche la valeur
                                          //affiche la valeur de la première case
                                           //du tableau ici 10
```
#### **4.4.3.3. Pièges**

Les tableaux contiennent deux pièges intrinsèques : le dépassement des bornes et les alias involontaires.

#### **4.4.3.3.1. Dépassement des bornes**

Les tableaux sont des structures statiques dont la taille est choisie à la création, il est impossible d'accéder à un élément à l'extérieur des bornes. Si notre tableau *tabI* a pour taille 3 : t[-1] et t[3] conduisent par exemple au message *ArrayIndexOutOfBoundsException* (Erreur de dépassement des bornes par l'indice du tableau).

<span id="page-12-1"></span>Vous rencontrez probablement se problème un jour ou l'autre aussi n'en oubliez pas la raison.

#### **Figure 2.4. Dépassement des bornes**

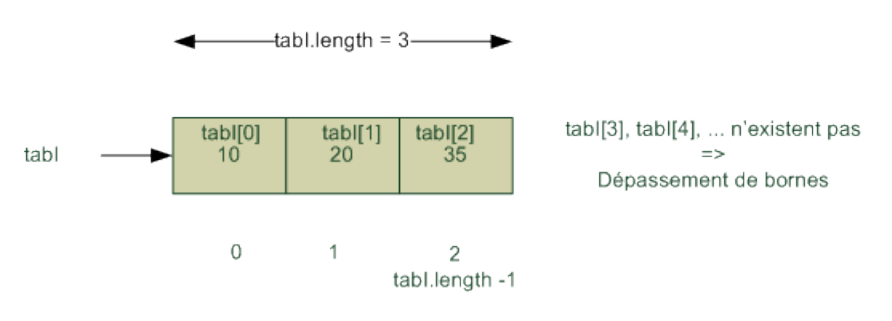

#### **4.4.3.3.2. Alias**

Nous accédons aux tableaux via une référence aussi si *tab1* et *tab2* sont deux références de tableaux : *tab1 = tab2* ne recopie pas le tableau référencé par *tab2* dans celui référencé par *tab1* mais recopie la référence de *tab2* dans *tab1*. *tab1* devient un alias sur *tab2*, ils référencent le même tableau et toute modification par l'un affecte en conséquence l'autre. Nous avons deux noms (*tab1*, *tab2*) pour une même chose (un même tableau).

<span id="page-13-3"></span>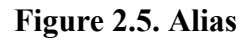

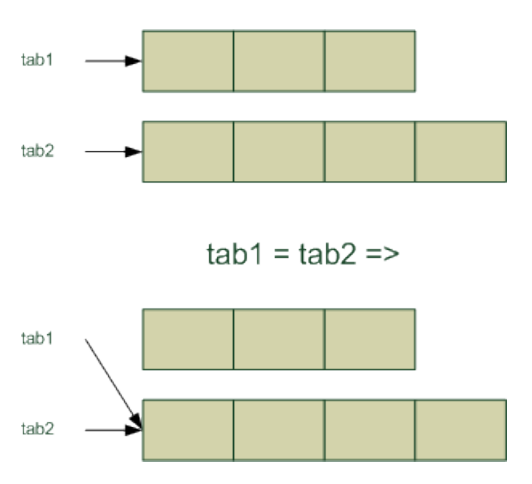

### <span id="page-13-0"></span>**4.4.4. Exemples**

### <span id="page-13-4"></span>**Example 2.1. Affichage de voyelles**

```
public class Exemple1{
  public static void main(String[] args){
     char[] voyelle; //declaration de voyelle comme étant une référence sur un tableau 
     //de caractères
     voyelle=new char[6]; //construction d'un tableau de 6 caractères référencé par voyelle
     voyelle[0]='a';
     voyelle[1]='e';
     voyelle[2]='i';
     voyelle[3]='o';
     voyelle[4]='u';
     voyelle[5]='y';
    for (int i=0; i < voyelle.length; i++){
        System.out.println(voyelle[i]);
\begin{array}{ccc} \end{array} }
}
```
Cet exemple permet de créer et d'afficher un tableau de caractères contenant des voyelles.

### <span id="page-13-1"></span>**4.4.5. Exercice**

"Ecrire une classe Exo3.java qui contient un programme principal qui permet de demande le nombre de note puis les notes et qui enfin, affiche le nombre de notes supérieures à la moyenne des notes saisies."

### <span id="page-13-2"></span>**5. Les sous-programmes**

La notion de sous-programme en java coorespond à la notion de méthodes de classe. Le passage des paramètres et réalisé par recopie, pour les tableaux et les objets, c'est la référence qui est recopiée.

L'élément de structuration en java, comme dans les autres langages orientés *objet* est la *class*. Les classes sont composée d'*attributs* et de *méthodes*. Java est fourni avec une API (Application Programming Interface) qui contient un ensemble de classes.

### <span id="page-14-0"></span>**5.1. Méthode statiques**

Pour continuer à prendre des habitudes de programmation, nous allons séparer notre code en deux parties : les méthodes et leur test.

Vous allez créer un paquetage nommé *mesClasses*, puis dans ce paquetage une classe nommé Tp1, sans main.

La classe Tp1 qui contiend la méthode static static int prixPizza(int a) dont le code est le suivant :

```
public class Tp1
{
//calcul le prix de nb pizza 
//sachant que la pizza vaut 10€ et que la dixième est gratuite
//
 public static int prixPizza(int nb)
 {
   final int prixU=10;
   return nb*prixU-((nb/10)*prixU);
  }
}
```
Le programme que nous avons ne peut-être lancé, il ne contient qu'une méthode qui n'est pas un *main*. Nous allons créer une *class TestTp1* dans code/test dont le code est le suivant :

```
public class TestTp1
{
 public static void main(String[] args)
\{System.out.println("10 pizzas => " + Tp1.prixPizza(10));
  System.out.println("20 pizzas => " + Tp1.prixPizza(20));
  }
}
```
Par défaut, les classes sont recherchée dans le paquetage courant, ici vous devez avoir recour à import mesClasses.Tp1; pour pouvoir avoir accès à la classe Tp1. Sans l'import vous auriez du spécifier le nom complet de la classe : mesClasses.Tp1.

# <span id="page-15-0"></span>**Chapter 3. Classes et objets**

## <span id="page-15-1"></span>**1. Cours**

Si vous maintrisez la notion de classe et la notion d'objet, vous pouvez passer la partie cours et commencer directement les exer

### <span id="page-15-2"></span>**1.1. Définitions**

Nous ne prétendons pas ici refaire la théorie des langages à objets. Cependant nous allons préciser certaines notions. Une classe est une description statique d'une famille d'objets ayant même structure et même comportement. Les deux aspects sont donc :

- la donnée d'une composante structurelle (non dynamique) : *variables d'instances* (ou champs, ou attributs, ou propriétés) qui caractérisent l'état d'un objet pendant l'exécution d'un programme.
- la donnée d'une composante dynamique : procédures ou fonctions appelées *méthodes*. Les méthodes manipulent les variables d'instances.

La classe est donc un plan de construction, permettant d'obtenir des objets tous semblables (à l'instar d'un véhicule automobile d'une marque et d'un modèle particulier) mais tous différents (chaque véhicule possède sa couleur, son immatriculation,... le fait de repeindre un véhicule ne modifie pas la couleur des autres).

Un objet est une entité indépendante (dont la structure est connue de lui seul). Pour agir sur un objet, il faut utiliser les méthodes offertes par celui-ci. Cette utilisation passe par l'envoi d'un message (qui peut être vu comme une requête) à l'objet.

Dans la suite, nous allons définir et utiliser des objets .

### <span id="page-15-3"></span>**1.2. Exemple**

Nous allons d'abord travailler avec la classe Point, nous allons apprendre à l'utiliser puis à la créer.

### <span id="page-15-4"></span>**1.2.1. Point**

Les points sont pour nous des points en deux dimensions caractérisés par leur abscisse et leur ordonnée. Bien que cela soit en dehors du domaine de ce cours nous illustrerons nos propos avec des diagramme UML. Vous reverrez par la suite de votre scolarité ces diagrammes.

### **1.2.1.1. Représentation UML**

La notation UML (Unified Modeling Language) et un moyen de décrire graphiquement des données et des traitements. Cette notation est composé d'un ensemble de diagramme, nous allons utiliser l'un d'entre eux qui permet de décrire une classe : le diagramme de classe

### <span id="page-16-0"></span>**Figure 3.1. Diagramme de classe de Point**

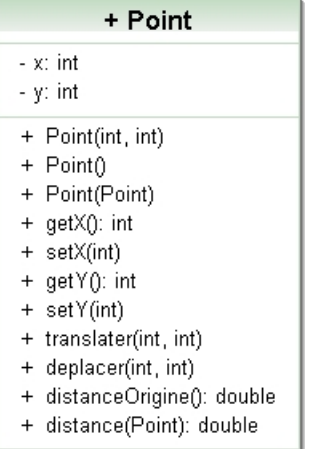

Sur ce diagramme nous voyons que notre classe se compose :

- un nom : Point
- de variables d'instance (ou propriétés, ou attributs) : *x* et *y*. L'état d'un point est défini par *x* et *y* qui sont deux entiers.
- d'un ensemble de méthodes qui vont définir le comportement d'un point :
	- Trois constructeurs qui vont permettre de construire des points. Ce sont les constructeurs qui sont invoqués lors de l'utilisation du mot clef *new*. Les constructeurs portent le noms de la classe et ne renvoient rien. Ici nous avons :
		- Point() qui construit un point en cordonnées (0,0), on parle de constructeur sans paramètre.
		- Point(int, int) qui construit un point a une abscisse et une ordonnée choisie.
		- Point(Point) qui fabrique un point à partit d'un autre point, on parle de constructeur par recopie.
	- Des méthodes qui vont permettre de se renseigner sur l'état et de modifier l'état de l'objet :
		- Les accesseurs (getters) qui permettent de connaître l'état :
			- getX():int qui retourne l'abscisse du point
			- getY():int qui retourne l'ordonnée du point
			- distanceOrigine():double et distance(Point):double qui donne la distance à l'origine et la distance à un autre point.
		- Les manipulateurs (setters) qui permettent de modifier l'état de l'objet
			- setX(int) qui modifie l'abscisse
			- setY(int) qui modifie l'ordonnée
			- deplacer(int,int) et translater(int,int) qui modifient les coordonnées.

Nous avons une description de la classe Point nous en ferons le codage plus tard mais nous allons voir maintenant comment créer des objets points et les utiliser.

#### **1.2.1.2. Utilisation**

Les classes sont des types, pour déclarer une référence sur un objet nous utiliserons la syntaxe suivante :

NomClasse nomObjet;

.

Ce qui nous créé une référence (nomObjet) vers un objet de type NomClasse. Pour créer ou construire ou instancier l'objet, il faut faire appel à un constructeur en utilisant le mot clef *new*. :

nomObjet = new NomClasse([parametre])

Le constructeur défini l'état initial de l'objet, les variables d'instance sont crées et ont reçu une valeur, pour que l'objet évolue, ait un comportement, il faut utiliser des méthodes. L'accès aux variables d'instance et aux méthodes publiques de l'objet se fait en utilisant la notation *.* :

```
nomObjet.variablesInsatnce
nomObjet.nomMethode([parametre])
```
<span id="page-17-0"></span>Nous pouvons maintenant appliquer ces concepts à l'utilisation de la classe Point.

#### **Figure 3.2. Teste d'un point**

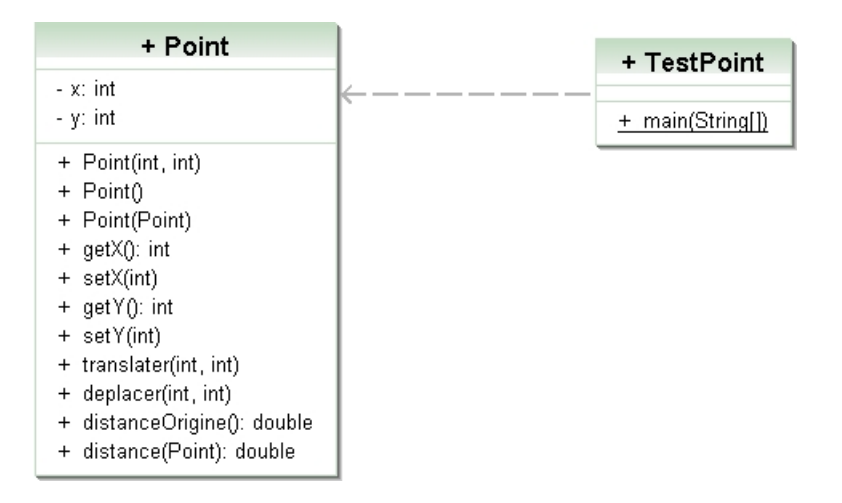

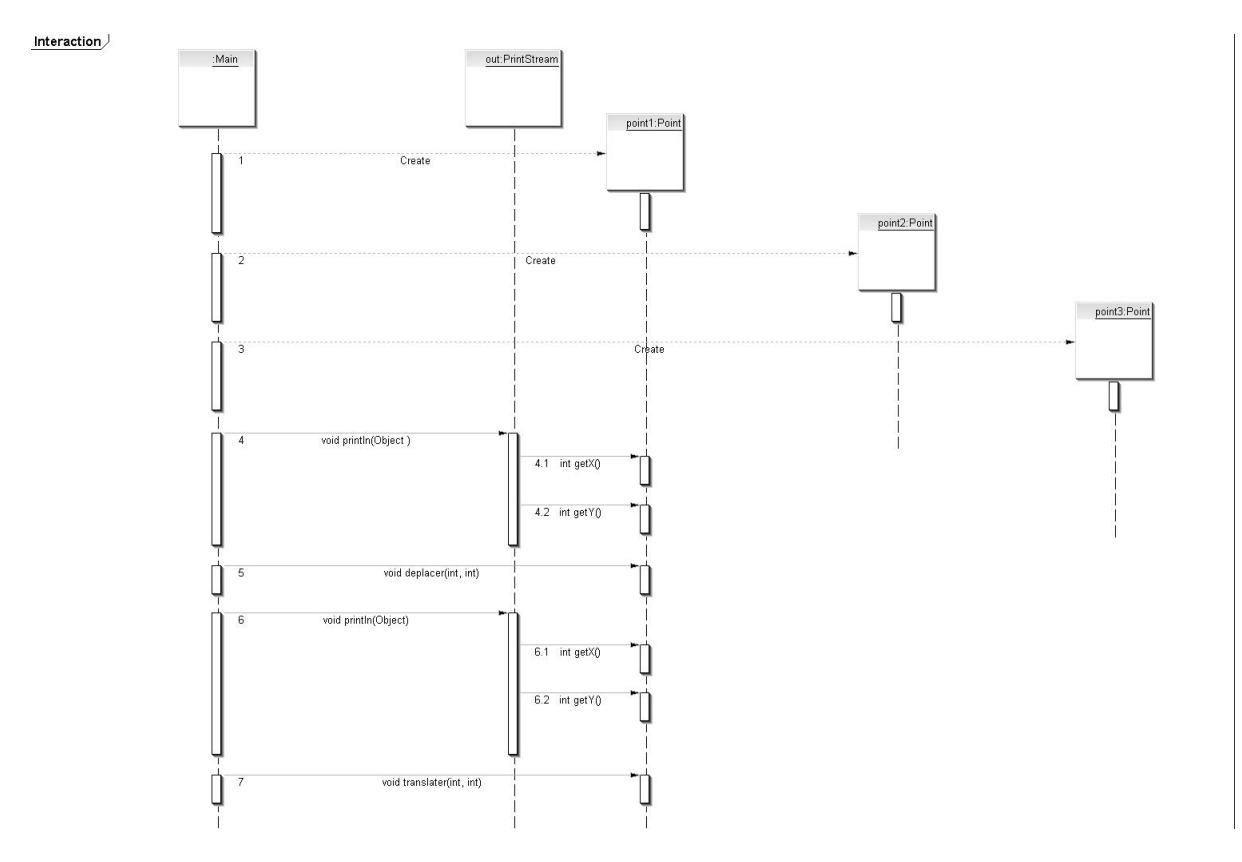

<span id="page-18-0"></span>**Figure 3.3. Diagramme des séquences**

#### <span id="page-19-0"></span>**Example 3.1. Utilisation de la classe Point**

```
public class TestPoint {
  public static void main(String[] args) {
  Point point1; //point1 est une reference sur un objet de type Point<br>Point point2; //point2 est une reference sur un objet de type Point
  Point point2; //point2 est une reference sur un objet de type Point<br>Point point3; //point3 est une reference sur un objet de type Point
                              //point3 est une reference sur un objet de type Point
   point1 = new Point(); //le constructeur sans parametre qui créé un point 
                               //en (0,0) est appelé.
                               //le point1 reference le Point cree 
  \frac{1}{\pi} //on parle de d'instanciation<br>point2 = new Point(1,2); //le constructeur prenant en
                              //le constructeur prenant en parametre
                               //deux entiers en utilisé
                               //le point est en (1,2)
   point3 = new Point(point1);//le constructeur par recopie est utilisé, point3 est 
                               //un clone de point2
                               //le point est en (0,0)
   System.out.println(point1.getX()+" " +point1.getY());
                              //getX() renvoie le x, getY() renvoie le y de Point<br>//0 0
 //0 0
   point1.deplacer(10, -5); //point1 va en (1O,-5)
   System.out.println(point1.getX()+" " +point1.getY());
                              1/10 - 5 point1.translater(2, 5); // le x de point1 est augemente de 2
 // le y de point1 est augemente de 5
 System.out.println(point1.getX()+" " +point1.getY());
                               //12 0
  System.out.println(point1.distanceOrigine());<br>//12.0
 //12.0
 System.out.println(point1.distance(point2));
  //11.180339887498949<br>point2.setY(10); // le y de point2 pr
                              // le y de point2 prend 10
   System.out.println(point2.getY());
//10
 System.out.println(point2.getX()+" " +point2.getY());
//1 10
 System.out.println(point3.getX()+" " +point3.getY());
 1/0 0<br>point3 = point2; 1/10 0
                              //point3 recoit la reference point2
  -<br>
//point3 est un alias sur point2<br>
point3.deplacer(5, 5);<br>
//point3 est déplacé en (5,5)
                             //point3 est déplacé en (5,5)
  System.out.println(point2.getX()+" " +point2.getY());<br>//5 5
//5 5
 System.out.println(point3.getX()+" " +point3.getY());
                               //5 5
  }
}
```
Bien évidement avant d'utiliser une classe, il faut l'avoir créée.

#### **1.2.1.3. Codage**

Nous allons maintenant étudier le codage de la classe Point, à vous de lire le code suivant et de poser des questions à votre enseignant(e) :

```
/**
 * 
  */
package td;
/**
  * @author jub
  *Classe d'un point 2D
  */
```

```
public class Point {
/**
 * x: abscisse
  * y: ordonnée
  */
private int x,y;
/**
 * Permet de créer un point de coordonnées (x,y)
 * @param x l'abscisse
  * @param y l'ordonnée
 */
public Point(int x, int y) {
 this.x = x; //this.x permet de manipuler la variable d'instance x
this.y = y; //this.y permet de manipuler la variable d'instance y
}
/**
 * Permet de créer un point de coordonnées (0,0)
 */
public Point() {
 this(0,0); //this(0,0) permet d'appeler le constructeur qui prend en 
              //parametre deux entiers
}
/**
 * Permet de créer un point de mêmes coordonnées qu'un autre point
 * @param point 
 */
public Point(Point point) {
//dans la classe l'appel à getX() et getY() peut-être remplacé par x et y.
//les attributs privé sont visible dans la classe
 this(point.getX(),point.getY()); 
}
/**
 * Renvoie l'abscisse
  * @return the x
 */
public int getX() {
 return x;
}
/**
 * Définit l'abscisse
 * @param x the x to set
 */
public void setX(int x) {
this.x = x;}
/**
 * Renvoie l'ordonnée
 * @return the y
 */
public int getY() {
 return y;
\left| \right|/**
 * Définie l'ordonnée
  * @param y the y to set
 */
public void setY(int y) {
this.y = y;
}
```

```
/**
 * translate le point courant de dx et dy 
 * (i.e les nouvelles coordonnées de mon Point sont (x+dx,y+dy) )
  * @param dx un int
 * @param dy un int
  */
public void translater(int dx,
                         int dy)
{
 this.setX(this.getX()+dx); 
 this.setY(this.getY()+dy);
}
/**
* déplace le point courant en (newX, newY)
  * (i.e les nouvelles coordonnées de mon Point sont (newX,newY) )
  * @param x un int
  * @param y un int
 */
public void deplacer(int x,
                      int y)
{
  this.setX(x);
 this.setY(y);
}
/**
 * renvoie la distance à l'origine du Point courant
 * @return distance à l'origine
 */
public double distanceOrigine()
{
return this.distance(new Point(0,0));
}
/**
  * Renvoie la distance entre deux points
  * @param autrePt
  * @return distance
  */
public double distance(Point autrePt)
{
  double dx,dy;
 dx=this.getX()-autrePt.getX();
 dy=this.getY()-autrePt.getY();
 double res;
 res= Math.sqrt(Math.pow(dx, 2)+ Math.pow(dy,2));
 return res;
}
/* (non-Javadoc)
 * @see java.lang.Object#toString()
 */
public String toString()
{
 String s="("+this.getX()+","+this.getY()+")";
 return s;
}
}
```
## <span id="page-22-0"></span>**2. Exercices**

### <span id="page-22-1"></span>**2.1. Mise en place de l'espace de travail**

Vous allez lancer eclipse et suivre la démarche suivante :

- 1. Importer dans le workspace le projet existant (File ->Import-> General -> import existing projets into workspace -> select archive file) : sceance2 le projet est contenu dans l'archive : seance2.zip.
- 2. Dans le projet seance2 vous trouverez les paquetages suivants : tp.etudiant.classes et tp.etudiant.tests, ce sont les paquetages avec lesquels vous travaillerez. Pour le moment, ils contiennent les classes pour la récurrence, vous allez bientôt les faire grandir.
- 3. Le projet contient aussi une librairie externe (lib) contentant le paquetage tp.prof.classes, ce paquetage contiennent uniquement les .class des classes que vous aurez à tester (Point et Vehicule).
- 4. Pour finir le projet contient la javadoc des classes du paquetage tp.prof.classes. Une javadoc est la documentation d'une API (Application Programming Interface) en HTML obtenue grâce à des commentaires du code. Vous aurez à suivre cette documentation pour utiliser la classePoint, la classe Vehicule et créer les classes de l'énoncé.

### **Tip**

Vous pouvez accéder à la javadoc en positionnant le curseur sur l'élément choisi et en utilisant **SHIFT**+**F2** sur ce même élément.

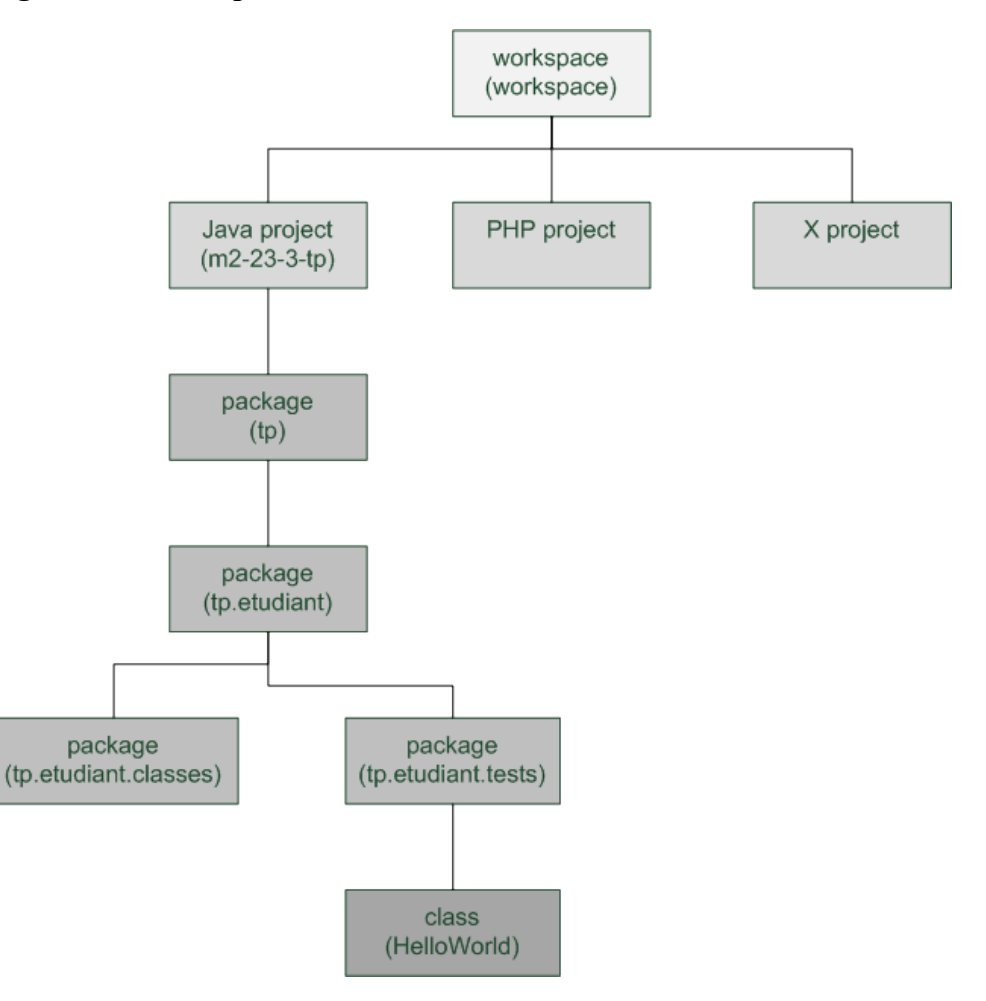

#### <span id="page-22-2"></span>**Figure 3.4. Workspace**

### <span id="page-23-0"></span>**2.2. Utilisation d'une API**

Ce TP a pour but de vous faire créer des classes de tests, en manipulant des objets définis par des classes que nous avons élaborées et dont nous vous fournissons les API (*Vehicule*, *Point*) ou qui figurent dans l'API standard Java (*String* et *StringBuffer* et *Date*). Attention les fichiers Vehicule.class et *Point.class* devront être importés dans votre projet (ce qui n'est bien entendu pas le cas des fichiers String.class, *StringBuffer.class* et *Date.class* qui sont disponibles par défaut depuis n'importe quel projet).

### <span id="page-23-1"></span>**2.2.1. Application Programming Interface**

une API (Application Programming Interface ) ou interface de programmation pour les applications comprend toutes les méthodes et les variables utilisables pour les programmeurs pour écrire leurs applications. L'API d'une classe décrit un objet et la manière de le manipuler.

#### **2.2.1.1. Principes d'utilisation**

L'Application Programme Interface standard est l'ensemble des bibliothèques mises à votre disposition en Java. Les APIs sont disponibles sur http://docs.pedago.src/java/api/ou sur http://java.sun.com/javase/6/ docs/api/.

Rappels :

- la première étape est de déclarer une instance d'objet,
- avant d'utiliser une méthode sur une instance d'objet, il FAUT construire cette instance (par une clause *new*),
- pour utiliser une méthode d'une classe, il faut l'appliquer à une instance d'un objet de cette classe. Exemple : maString.methodeDeString(paras),
- faire attention aux types des paramètres et au type de retour de la méthode,
- bref, le principe c'est de respecter les signatures des méthodes et de suivre la procédure :
	- 1. déclaration
	- 2. construction
	- 3. utilisation

des objets.

#### **2.2.1.2. Exemple de l'API d'une classe** *Bidon*

Une classe *Bidon.java* a été réalisée, comprenant des constructeurs d'objets et des méthodes s'appliquant sur ces objets :

```
public class Bidon ...
// Constructeurs
public Bidon(int a, int b);
```
Le constructeur, du nom de la classe, prend en paramètre deux entiers.

```
//méthodes
public int bidule(String c);
```
renvoie un entier comme résultat, prend une *String* en paramètre.

#### **2.2.1.3. Exemple d'utilisation de la classe** *Bidon*

On peut vouloir utiliser la classe Bindon.java en instanciant des objets de cette classe et en appliquant certaines méthodes sur ces objets. On va pour cela, créer une classe TestBidon.java comprenant :

déclaration

de ma variable *monObjet* de type *Bidon*

Bidon monObjet ;

#### construction

en donnant des valeurs aux deux entiers requis par le *constructeur*

monObjet = new Bidon( $2, 3$ ) ;

appel

de la méthode *bidule* ; on stocke le résultat dans une variable de type *int*, on donne une chaîne de caractères en paramètre.

int entier ; entier = monObjet.bidule("bonjour") ;

#### <span id="page-24-1"></span><span id="page-24-0"></span>**2.2.2. Vehicule**

#### **Figure 3.5. Classe véhicule**

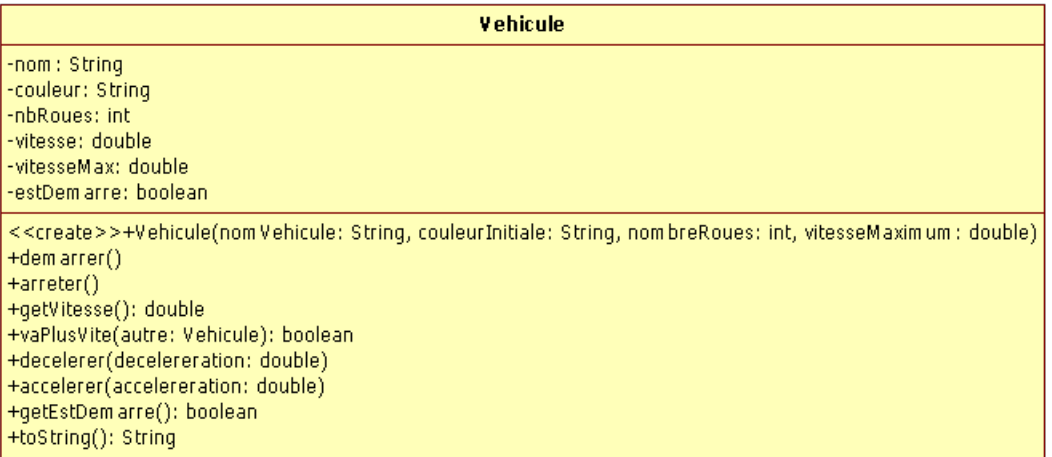

Les classes *Vehicule* et *Point* sont disponibles dans le paquetage tp.prof.classes, pour les utiliser vous devez les importer. L'*import* spécifie l'espace de nommage, vous devrez rajouter dans vos fichiers :

```
import tp.prof.classes.Point;
import tp.prof.classes.Vehicule;
```
Le bytecode de Vehicule étant disponible, nous allons l'utiliser pour créer dans tp.etudiant.tests une classe TestVehicule. Cette classe ressemblera à :

```
package tp.etudiant.tests;
import tp.prof.classes.Vehicule;
public class TestVehicule {
  /**
  * @param args
  */
 public static void main(String[] args) {
  //au boulot
  }
}
```
Dans cette classe, vous devrez :

- créer une voiture de couleur rouge à quatre roues ne pouvant dépasser 180km/h, l'afficher
- démarrer la voiture, la faire accélérer de 50km/h, afficher la voiture
- la faire accélérer de 40km/h
- faire afficher sa vitesse
- créer un autre véhicule
- démarrer, accélérer, ...
- comparer les vitesses des deux véhicules.

 $\bullet$  ....

### <span id="page-25-0"></span>**2.2.3. Point**

<span id="page-25-2"></span>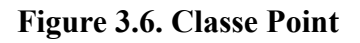

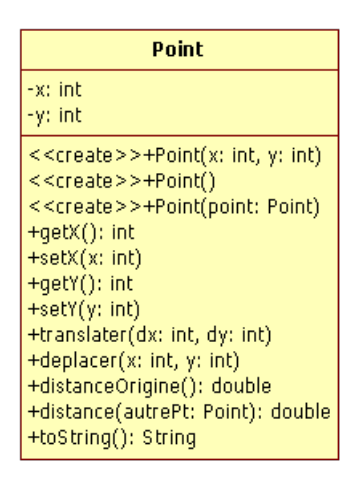

Vous disposez d'une API documentant la classe *Point*, dans le paquetage *test* créer une classe *TestPoint*, puis vous :

- Créer un Point p1 initialisé à (0,0), l'afficher.
- Créer un Point p2 initialisé à (1,2), l'afficher.
- Afficher la coordonnée x de p1, puis de p2.
- Modifier la coordonnée y de p2 en y affectant la valeur 3 , afficher p2.
- Translater p2 de 1 en x et de 1 en y, afficher p2.
- Déplacer p1 en (2,10), l'afficher.
- Calculer la distance de p2 à l'origine, l'afficher.
- Calculer la distance entre p1 et p2, l'afficher.
- Affecter p1 à p2, afficher les deux.
- Translater p1 de 2,1, afficher p1 et p2 (surpris(e) ?)

### <span id="page-25-1"></span>**2.2.4. String et StringBuffer**

#### **2.2.4.1. Principe**

L'objet *String* décrit une chaîne de caractères, non modifiable, de taille fixe. En d'autres termes, dès qu'une *String* est créé, elle devient non modifiable. La *String* est le seul objet à pourvoir être créé sans appel explicite du constructeur :

```
String s = "bonjour"
```
Ceci est dû au caractère incontournable des objets chaînes de caractère. L'objet *StringBuffer* décrit une chaîne de caractères, modifiable, de taille variable, ce qui permet d'insérer des caractères à une position, de rajouter des caractères en fin, ...

Ces deux classes sont deux classes de la bibliothèque standard de Java. La documentation de ces classes se trouve donc dans l'API standard (en anglais).

#### **2.2.4.2. Réalisation**

Vous allez :

- Créer une classe TestString, que vous utiliserez pour la suite.
- Créer une String initialisée à "anticonstitutionnellement".
- Quelle est la longueur de cette String ? (faire afficher le résultat).
- Afficher le troisième caractère.
- Extraire la sous-chaîne allant du deuxième caractère au quatrième, l'afficher.
- Passer la String du départ en majuscule.
- Faire écrire ce résultat et la String originale.
- Afficher la première et la dernière position du caractère 'n' dans la String. Que se passe-t-il, si on demande la position d'un caractère non présent dans la chaîne ?
- Créer un nouvelle String initialisée à bonjour.
- Créer une StringBuffer à partir de la String précédente.
- Concaténer " le monde", faire afficher la StringBuffer résultat.
- Insérer " tout" à la position 7, faire afficher la StringBuffer résultat.
- Créer trois *String s1*, *s2* et *s3* en appelant explicitement le constructeur (

String  $s = new String(...)$ 

). Les trois valeurs d'initialisation sont *"bonjour"*, *"bonjour"*, et *"Bonjour"*. Comparer *s1* à *s2* et *s1* à *s3* en utilisant successivement l'opérateur *==* , la méthode *equals(...)* et la méthode *equalsIgnoreCase(...)*. Résultat ?

#### <span id="page-26-0"></span>**2.2.5. Date**

La classe java.util. Date n'est pas d'un usage cohérent, je vous conseil de lire la documentation. Vous observerez aussi qu'elle contient des méthodes dépréciées. Une méthode dépréciée est une méthode dont-on conseil l'utilisation d'une autre méthode plus récente. Ici nous utiliserons les méthodes dépréciées.

#### **2.2.5.1. Introduction**

La classe *Date* permet de manipuler des dates. Cette classe fait partie du paquetage java.util. Il faut donc mettre

import java.util.Date;

en première ligne d'un fichier qui veut utiliser cette classe. Certaines méthodes de cette classe sont dépréciés, mais nous allons tout de même l'utiliser. Sa remplaçante présente (pédagogiquement parlé) beaucoup moins d'intérêts. Il ne faut donc pas s'inquiéter de messages comme :

Note : TestDate.java uses or overrides a deprecated API.

Note : Recompile with -Xlint :deprecation for details.

#### **2.2.5.2. Réalisation**

Vous aller :

- Créer une date initialisée à la date du jour
- L'afficher
- Afficher le mois,
- Modifier l'année en 1999, afficher la date
- Créer une date initialisée à votre date de naissance, l'afficher
- Comparer ces deux dates.

### <span id="page-27-0"></span>**2.3. Création d'une classe**

Le but de ce TP est de vous faire écrire vos premières classes décrivant un objet (Point et Personne). Une fois ces classes décrivant le fonctionnement d'un objet écrites, les instances de ces classes vont s'utiliser de la même façon que n'importe quel objet de l'API standard.

### <span id="page-27-2"></span><span id="page-27-1"></span>**2.3.1. Point**

#### **Figure 3.7. Classe Point**

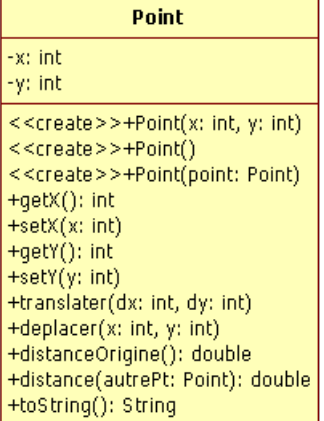

Vous avez déjà utilisé la classe *Point* (celle de tp.prof.classes). En vous inspirant de l'exemple du cours, implantez cette classe. La classe TestPoint.java du TP précédent doit continuer de fonctionner. Avant de créer votre propre classe *Point*, vous devez modifier TestPoint pour l'import soit

```
import tp.etudiant.classes.Point;
```
et non plus tp.prof.classes.Point;.

Vous placerez donc la classe *Point* dans le paquetage *tp.etudiant.classes*.

### **Important**

Vous devez suivre l'API et non pas seulement le diagramme de classe UML.

### <span id="page-28-0"></span>**2.3.2. Personne**

#### <span id="page-28-3"></span>**Figure 3.8. Classe Personne**

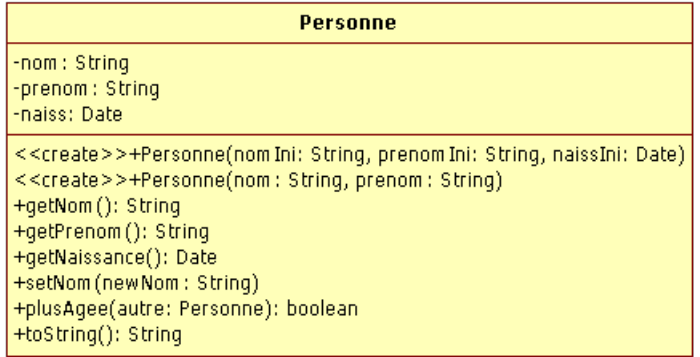

La classe *Personne* décrit (sommairement) une personne . On mémorise trois informations, le nom de la personne, le prénom de la personne et la date de naissance de la personne. On peut comparer l'âge de personnes.

#### **2.3.2.1. Implantation de la classe Personne**

Outre de diagramme de classe UML précédent, vous disposez de la documentation de la classe Personne, elle contient l'API de *Personne*. Vous devrez suivre cette API pour implanter la classe *Personne*, dans le paquetage *tp.etudiant.classes*.

#### **2.3.2.2. Réalisation d'une classe de test**

Écrire une classe *TestPersonne*, dans le paquetage *test*, dotée d'une méthode *main* qui fait appel aux différentes méthodes que vous aurez écrites dans la classe *Personne*.

### <span id="page-28-1"></span>**2.4. Variables de classe**

Le but de ce *TP* est de consolider l'écriture de classes décrivant un objet et d'y rajouter les variables et méthodes de classes.

### <span id="page-28-2"></span>**2.4.1. Rappels**

Les objets ont des comportements et des états séparés, pour qu'ils puissent partager des données, une solution est l'utilisation de variables de classes. Les variables de classes sont des variables partagées par tous les objets de cette classe. Les méthodes de classe permettent d'accéder à des méthodes sans avoir à créer d'objets. La classe utilitaire *java.lang.Math* en est un exemple, elle contient des constantes (

```
Math.PI
```
, Math.E

) et des méthodes comme

double Math.sqrt(double x)

qui calcul une racine carré.

#### **2.4.1.1. Variables de classes, constantes**

### <span id="page-28-4"></span>**Example 3.2. Variable de classe**

```
public class MaClasse
{
static int maVariableDeClasse ;
...
```
Une variable de classe se déclare comme une variable d'instance, mais en rajoutant le modifieur *static*.

Une constante se déclare comme une variable de classe mais en rajoutant le modifieur final. La signification de *final* est : non modifiable, donc constant.

#### <span id="page-29-0"></span>**Example 3.3. Variable de classe constante**

```
public class MaClasse
{
final static int MA_CONSTANTE ;
...
```
*il est de tradition de noter les constantes en majuscules en séparant les (éventuels) mots composant l'identificateur par le caractère \_.*

Les variable de classe ou constantes peuvent s'initialiser de deux manière :

directement au moment de la déclaration.

#### <span id="page-29-1"></span>**Example 3.4. Initialisation et déclaration d'une variable de classe constante**

```
public class MaClasse
{
static int maVariableDeClasse = 0 ;
...
```
dans un bloc d'initialisation static.

C'est simplement un bloc délimité par static{ et } dans lequel on fait ces initialisations (traditionnellement, on utilise un tel bloc pour des initialisations plus complexes que des simples affectation).

#### <span id="page-29-2"></span>**Example 3.5. Bloc d'initialisation static**

```
public class MaClasse
{
static String maVariableDeClasse ;
static
{
uneMethodeQuiInitialiseMaVariable(maVariableDeClasse) ;
}
...
```
Si on ne fait aucune initialisation, une initialisation par défaut (0 pour les types *byte*, *short*, *int*, *long*, *float*, *double*, false pour *boolean*, null pour un type *objet*) est faite.

Les variable de classe ou constantes peuvent se modifier n'importe quand (dans un constructeur, dans une méthode,  $\lambda$ 

#### **2.4.1.2. Méthodes de classes**

Une méthode de classe se définit comme une méthode d'instance, mais en rajoutant le modifieur static.

Une méthode de classe est une méthode qui n'est pas associé à une instance particulière. L'utilisation des méthodes de classes se fait pour une des raisons suivante :

- aucun objet n'est impliqué ; c'est la cas des méthodes de la classe Math ou des fonctions ou procédures que nous avons écrite en algorithme.
- on veut symétriser l'écriture d'une méthode opérant sur deux instances d'une classe (typiquement une méthode de comparaison) :

```
public static boolean soldeSuperieur(CompteBancaire compte1,
CompteBancaire compte2)
```
• on a une méthode qui est spécialisée dans la manipulation des variables de classes.

### <span id="page-30-0"></span>**2.4.2. Classe CompteBancaire**

Avant de commencer cette partie vous devez avoir la classe Personne opérationnelle, nous allons la réutiliser.

#### **2.4.2.1. Introduction**

La classe CompteBancaire décrit (sommairement) un compte bancaire. On mémorise deux informations, le titulaire (une Personne) du compte, le solde du compte. Ce compte peut être crédité et débité. On veut pouvoir gérer le nombre de comptes créés. On utilise une constante pour le taux d'intérêts, commun à tous les comptes et de (2,5% par exemple). Enfin, deux méthodes de classes permettent d'obtenir le nombre de comptes créés et de comparer le solde de deux comptes. Une modélisation UML de cette classe est donnée.

### <span id="page-30-1"></span>**Figure 3.9. Comptebancaire**

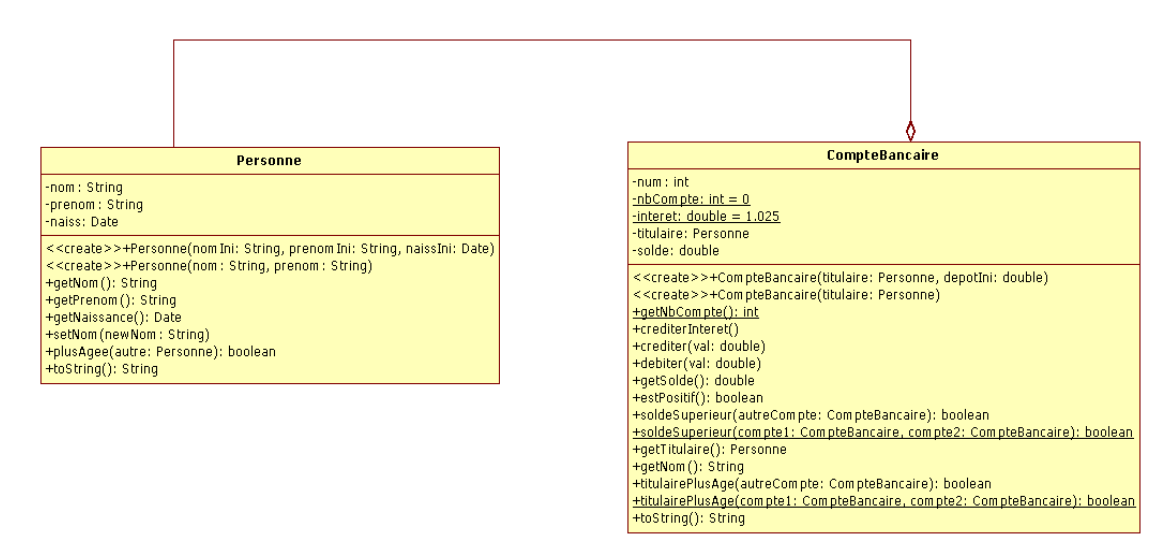

#### **2.4.2.2. Implantation de la classe CompteBancaire**

En utilisant l'API créer une classe *CompteBancaire* dans le paquetage *tp.etudiant.classes*.

#### **2.4.2.3. Réalisation d'une classe test**

Écrire une classe *TestCompte*, dans le paquetage *test*, dotée d'une méthode *main* qui fait appel aux différentes méthodes que vous aurez écrites dans la classe *CompteBancaire*.

# <span id="page-31-0"></span>**Chapter 4. Collaborations entre classes**

Nous avons utilisé conjointement plusieurs classes, nous allons formaliser ce que nous avons fait.

## <span id="page-31-1"></span>**1. Classes/Association Les bases**

Nous allons étudier comment associer simplement des classes, nous utiliserons la notation UML avec à chaque fois le code Java correspondant.

### <span id="page-31-2"></span>**1.1. Cours et exemples**

Commençons par rappeler ce qu'est une classe avant d'introduire la notion d'association et la notion de multiplicité.

### <span id="page-31-3"></span>**1.1.1. La classe**

<span id="page-31-4"></span>Commençons par le plus simple : la classe vide.

#### **Figure 4.1. Classe vide**

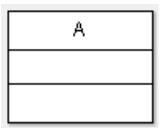

Sa traduction java est :

```
public class A {}
```
Une classe vide ne sert à rien. Une classe pour être utile doit être peuplée d'attributs (variables d'instance ou variables de classe) et de méthodes (constructeurs, méthodes d'instance, méthodes de classe). Les méthodes et les variables ont une accessibilité :

public

accessible depuis n'importe où,

private

accessible seulement dans la classe,

protected

accessible depuis les classes filles et/ou dans le même package.

C'est vision est simplifiée par rapport à java qui est complexifié par la notion de paquetage (package).

#### <span id="page-32-1"></span>**Figure 4.2. Classe avec trois compartiments**

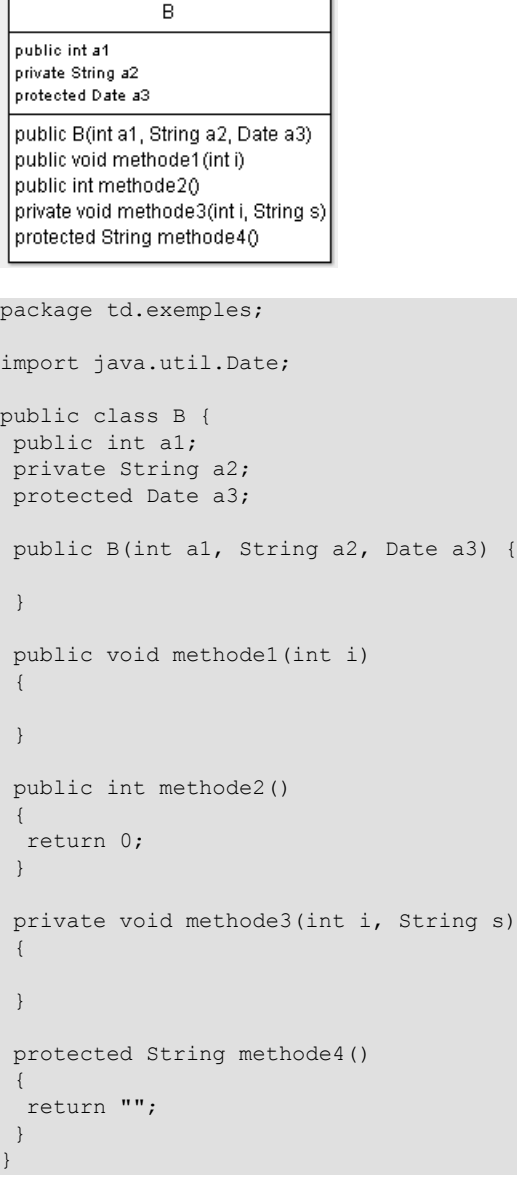

#### <span id="page-32-0"></span>**1.1.2. L'association**

L'association permet d'exprimer une relation entre deux classes. Elle exprime une connexion sémantique entre deux classes (relation logique). Elle est représentée par un trait plein qui peut-être complété par des flèches. Les flèches définissent la visibilité.

#### <span id="page-32-2"></span>**Figure 4.3. Association simple**

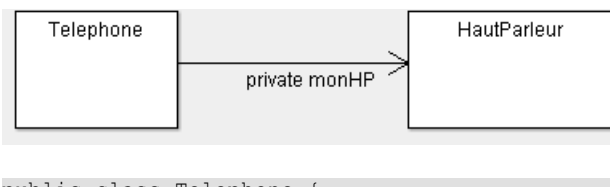

```
public class Telephone {
 private HautParleur monHP;
}
```
Sur le diagramme précédent la classe Telephone "voit" la classe HautParleur. Nous avons associé à un téléphone, un haut parleur. Mais comment faire pour associer à un téléphone 15 ou n touches ? En utilisant des multiplicités.

### <span id="page-33-0"></span>**1.1.3. Les multiplicités**

Les multiplicités sont comparables aux cardinalités du système Merise (mais sont placées de l'autre coté), elles servent à indiquer le nombre minimum et maximum d'instances de chaque classe dans la relation liant 2 ou plusieurs classes :

Digit

Le nombre exacte qui peut être implémenté sous forme de tableau.

 $*$  ou  $0.$ .\*

de zéro a plusieurs qui peut être implémenté sous la forme d'une collection souvent un vecteur.

0..1

zéro ou un, le zéro est implémenté en utilisant une référence nulle.

1..\*

un à plusieurs.

n..m

de n à m.

1

### <span id="page-33-2"></span>**Figure 4.4. Association avec multiplicité**

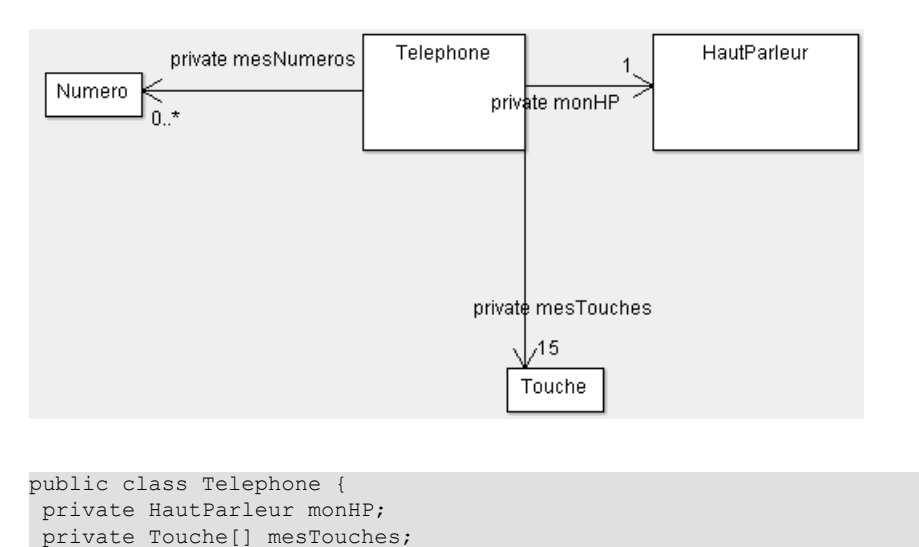

## <span id="page-33-1"></span>}

**1.1.4. L'agrégation**

private Vector<Numero> mesNumeros;

Il existe des cas particuliers d'association : les agrégations et les compositions. L'agréation traduit la notion de tout-partie ou est une partie de. Elle est soumise à des restrictions une instance de classe ne peut se composer elle même et il ne peut-y avoir de cycle dans les dépendances.

### <span id="page-33-3"></span>**Figure 4.5. Agrégation**

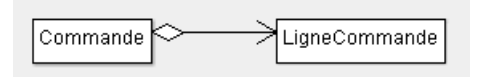

<sup>&</sup>lt;sup>1</sup>Il aussi possible d'exprimer des plages plus complettes comme 1, 2..10, 100..\*.

La traduction java reste la même que pour l'association.

### <span id="page-34-0"></span>**1.1.5. La composition**

La composition est une forme de particulière de l'agréation ou le tout est responsable du cycle de vie de la partie. La partie doit-être créée (*new*) et détruite dans le tout. De plus une partie ne peut faire partie de plusieurs tous.

### <span id="page-34-6"></span>**Figure 4.6. Composition**

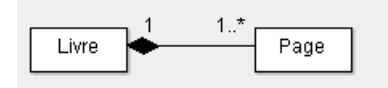

```
package td.exemples;
import java.util.Vector;
public class Livre {
 private Vector<Page> pages;
  public Livre()
\{pages = new Vector<Page>();
  Page page = new Page();
   pages.add(page);
  }
}
```
Dans l'exemple précédent, la page est crée dans le Livre, ainsi sa vie est liée à celle du livre.

### <span id="page-34-1"></span>**1.2. Exercices**

Nous allons dans un premier temps réfléchir sur un diagramme de classe puis dans un deuxième temps introduire l'exemple qui sera vu en TP.

### <span id="page-34-2"></span>**1.2.1. Diagramme de classe d'une maison**

Une maison est composée de pièces, elles mêmes composées de murs. Les pièces contiennent ou ne contiennent pas des objets. La disparition de la maison entraîne celle des pièces.

### <span id="page-34-3"></span>**1.2.2. La voiture**

Une voiture est caractérisée par sa marque et son modèle, elle est possédée par une personne qui a un nom. La voiture possède un moteur qui ne peut-être réutilisé après la vie de la voiture. Le moteur est caractérisé par sa puissance et sa marque. Proposer un diagramme de classe et le code java associé.

## <span id="page-34-4"></span>**2. Classes/Association Le détail (Facultatif)**

UML dispose d'un mécanisme d'extension : les stéréotypes. Ils se présentent sous forme de guillemets ou d'accolade, ils permettent d'étendre la sémantique des éléments de modélisation. Nous verrons des stéréotypes d'association qui augmente le sens de l'association pour faciliter le codage .

Nous verrons aussi la possibilité d'imbriquer une classe dans une classe interne. L'imbrication nous rendra de grands services lors de la réalisation d'IHM (Interface Homme-machine).

### <span id="page-34-5"></span>**2.1. Cours et exemples**

### <span id="page-35-0"></span>**2.1.1. Les stéréotypes d'association**

<span id="page-35-2"></span>Nous allons au travers de quatre stéréotypes d'association étudier du code Java.

### **Figure 4.7. Stéréotypes d'association**

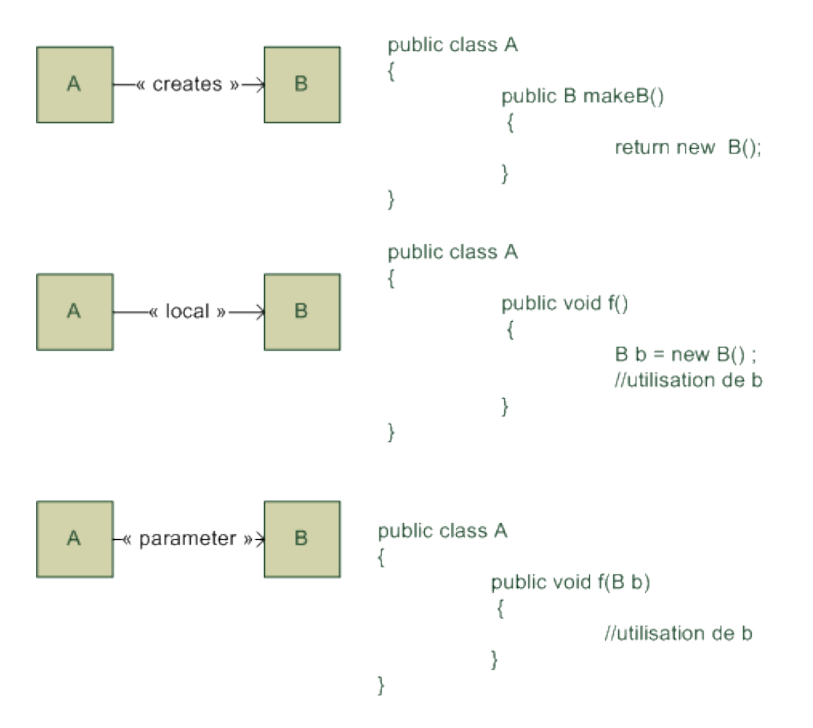

#### **2.1.1.1. create**

Le stéréotype "create" indique que la source va créer la cible est la rendre disponible pour le reste de l'application.

#### **2.1.1.2. local**

Le stéréotype "local" indique que la source va créer une instance de la cible, conservée dans une variable locale et non un attribut.

#### **2.1.1.3. parameter**

Le stéréotype "parameter" indique que la source accède à la cible via une référence reçue en paramètre

### <span id="page-35-1"></span>**2.1.2. Les classes internes**

Il est possible de déclarer une classe dans une autre classe (ou une interface)<sup>2</sup>. Une classe interne a un accès complet sur tous les attributs des ses classes englobantes. Les classes internes nous seront utiles pour traiter les événements. En UML les classes internes sont représentées par un cercle avec une croix mais on peut aussi les trouver simplement imbriquées.

#### <span id="page-35-3"></span>**Figure 4.8. Classes imbriquées**

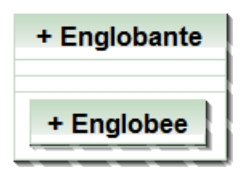

<sup>&</sup>lt;sup>2</sup>Java est très riche, il permet des classes internes statique de classe, des classes internes de méthodes, des Innerclass de classe celle que nous étudierons et des classes anonyme de méthode.

```
public class Englobante {
 public class Englobee {
  }
}
```
Il existe d'autre possibilités pour qualifier les associations comme les classes d'association et le qualifieurs d'association.

### <span id="page-36-0"></span>**2.2. Exercices**

### <span id="page-36-1"></span>**2.2.1. stéréotype d'association**

Pour chaque problème suivant, proposer un diagramme de classe UML qui utilise un des stéréotypes précédents ?

- Une fabrique de voiture fabrique des voitures.
- Pour cuire un civet on utilise une casserole.
- Pour chauffer une maison, on fait un feu.

### <span id="page-36-2"></span>**2.2.2. Classe interne**

Les classes internes n'ont de réel intérêt que pour rendre concret un type abstrait : une interface ou une classe abstraite en java. Comme nous ne les connaissons pas encore l'exemple suivant est un peu tiré par les cheveux.

Nous souhaitons créer une voiture avec une pile. La voiture dispose d'une pile. Si la pile est vide, la voiture s'arrête. La voiture dispose de la méthode roule(int n) qui consomme des unités de pile. La seule classe UML visible est Voiture. Proposer une modélisation UML et le code java associé.

## <span id="page-36-3"></span>**3. Exercices machine**

Vous aller créer un projet seance3 dans lequel, vous mettrez votre code.

### <span id="page-36-4"></span>**3.1. Communication entre objets**

Nous allons illustrer la communication entre objets au sein d'un même processus. Les objets communiquent par messages, lorsqu'un objet utilise une méthode d'un autre objet, il envoie, à ce dernier, un message lui demandant de rendre un service. La notation UML(Unified Modeling Language) reconnaît au sein du diagramme de classe plusieurs associations qui traduisent la communication :

Association

une association simple représente une relation sémantique durable entre deux classes

L'agrégation partagée

Les agrégations sont des assocaitions non symétriques particulières qui signifient "contient" ou "est composé de" Pour l'agrégation partagée, les cycles de vie sont indépendants, les objets sont créés et détruit séparément. Un élément ne peut appartenir qu'a un seul agrégat composite

L'agrégation de composition ou composition

Les cycles de vie sont liés, la destruction de l'agrégat composite entraine la destruction de tous ses ensembles. Le composite est responsable du cycle de vie de tous ses éléments.

### <span id="page-36-5"></span>**3.1.1. Les classes d'origine**

Coder les classes *Voiture*, Personne, *Moteur* et Roue du diagramme de classe UML suivant.

### <span id="page-37-1"></span>**Figure 4.9. Classe isolées**

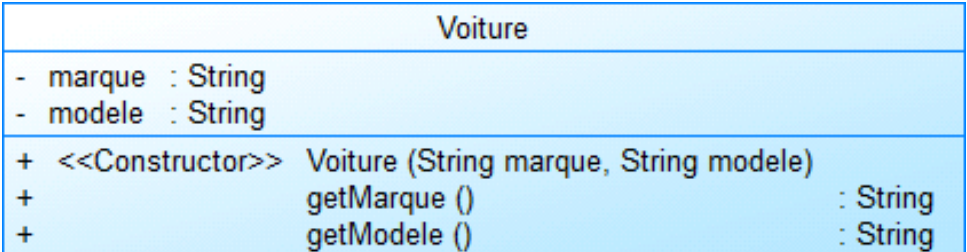

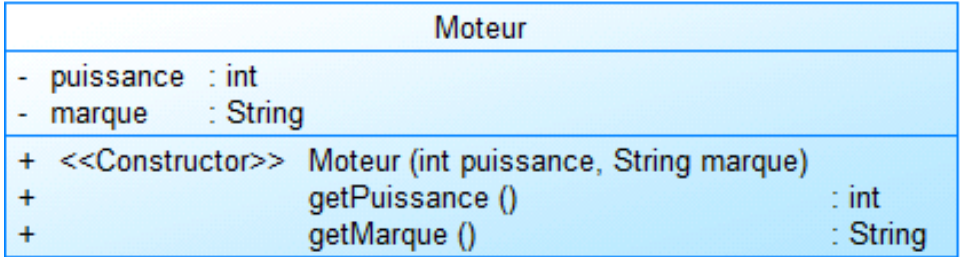

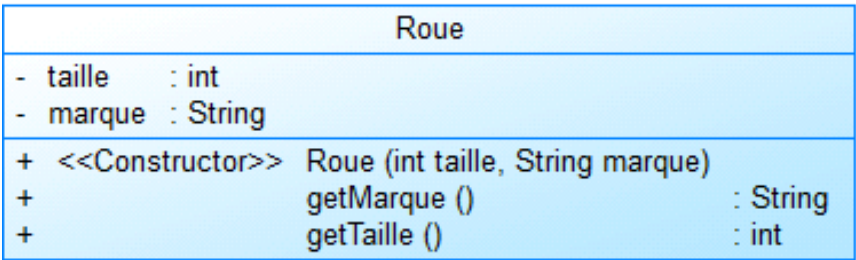

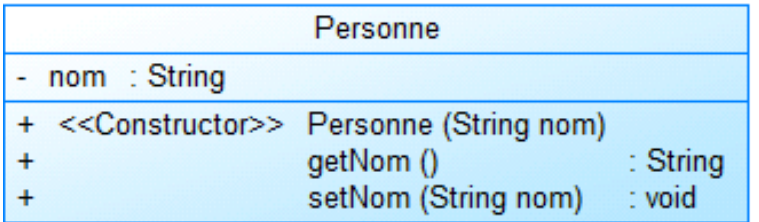

A ce stade nos classes ne peuvent traduire des associations, comment traduire qu'un véhicule appartient à une personne ?

### <span id="page-37-0"></span>**3.1.2. Association simple**

La communication entre classe se fait en rajoutant des variables d'instance. Si une voiture veut voir une personne alors la classe Voiture doit contenir une variable d'instance de type Personne, l'inverse et bien entendu vrai et les deux sens de visibilité peuvent cohabiter.

Le sens de la visibilité n'est pas le seul paramètre, tout comme pour les MCD (Modèle Conceptuel de Données) des cardinalités peuvent être exprimées, les cardinalités multiples seront impléméntées sous forme de collections ou de tableaux.

Faite en sorte qu'une personne possède au plus une voiture et que la voiture ne connaisse pas sont possesseur. Le digramme UML suivant doit pouvoir vous aider.

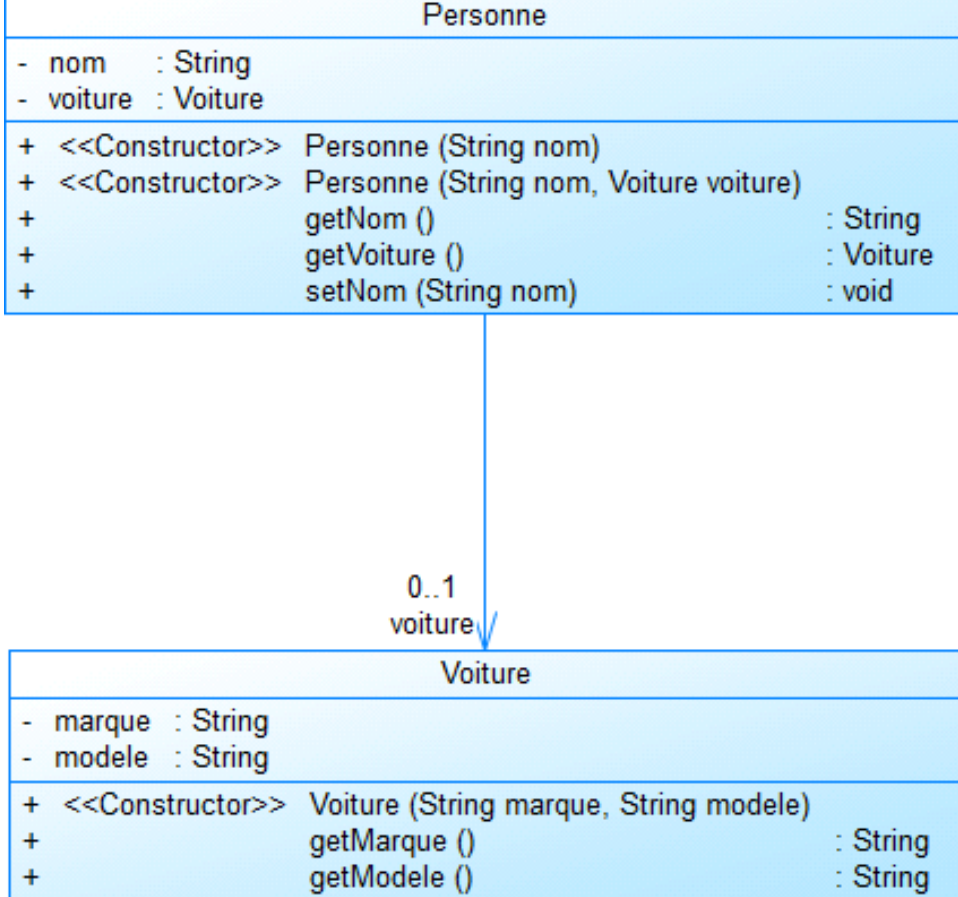

### <span id="page-38-1"></span>**Figure 4.10. Association simple**

Une fois la classe Personne modifiée, et en utilisant une classe munie d'un main répondez aux questions suivantes :

- 1. Une personne sans voiture peut-elle en acquérir une ?
- 2. Une personne peux-t-elle posséder deux voitures ?
- 3. Pour une personne possédant une voiture, si la voiture qui a servi à fabriquer la voiture devient null, la voiture est-elle toujours disponible dans la personne ?
- 4. Pour une personne possédant une voiture, si la personne devient null, la voiture est-elle toujours disponible dans le main ?
- 5. Pour une personne possédant une voiture vérifier avec le débogueur que la motification d'une voiture entraine celle de l'autre.

### <span id="page-38-0"></span>**3.1.3. Agrégation (partagée)**

L'association partagée correspond à une association "groupe-élément", "tout-partie" où la disparition du groupe n'entraîne pas la disparition de l'élément. Modifier vos classes avec le diagramme suivant.

### <span id="page-39-1"></span>**Figure 4.11. Agrégation partagée**

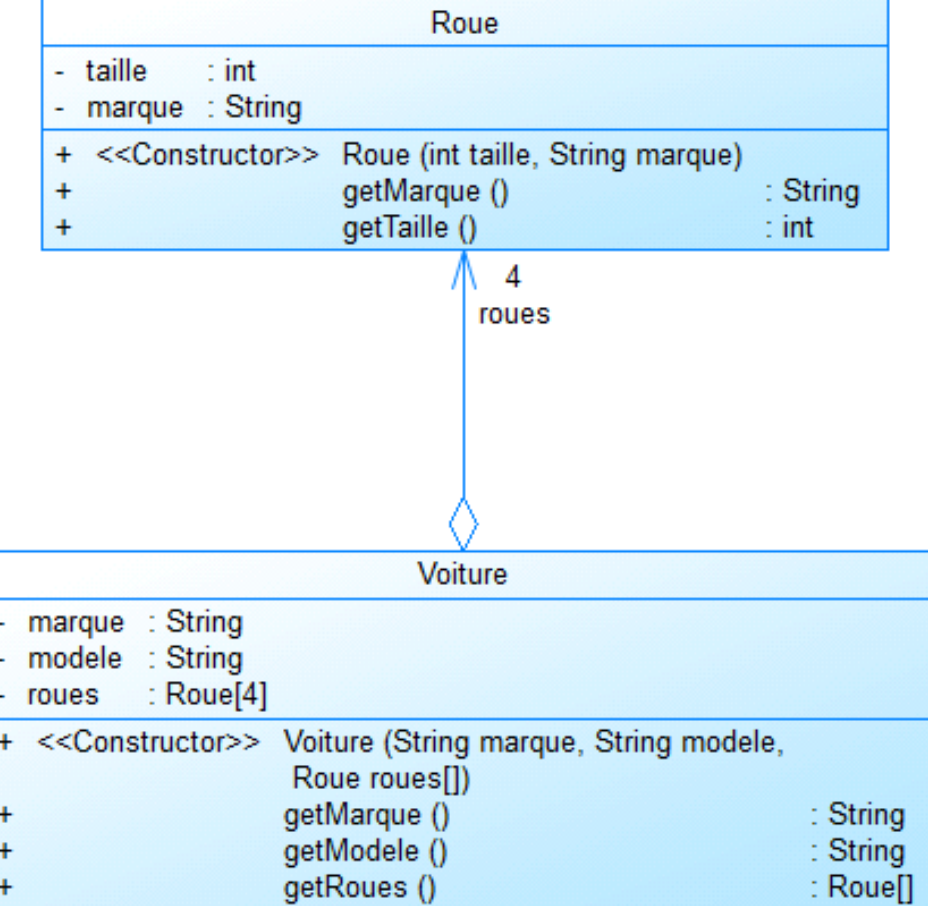

Une fois la classe Voiture modifiée, et en utilisant une classe munie d'un main construisez une voiture avec 4 Roue.

### <span id="page-39-0"></span>**3.1.4. La composition**

l,

Nous allons maintenant traduire le fait que le moteur fait partie intégrante de la voiture, si la voiture est détruite alors le moteur l'est aussi. Implémenter le diagramme suivant.

<span id="page-40-0"></span>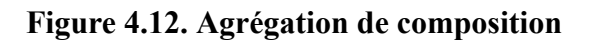

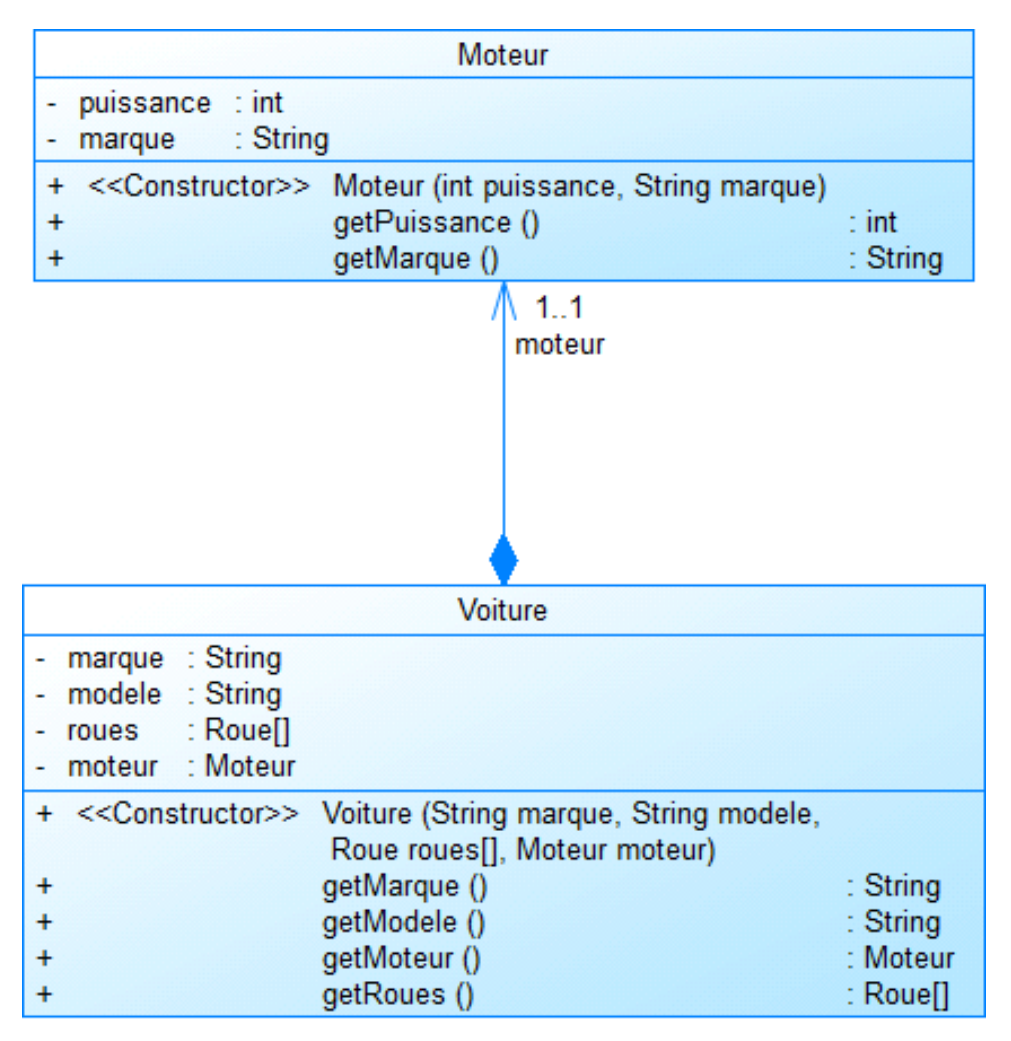

Nous avons modifié le constructeur de Voiture pour que la voiture soit munie à la construction d'un moteur. Dans ce constructeur un nouveau moteur doit être construit (*new*) à l'image de celui passé en paramétre.

Créer un moteur (initial), puis une voiture, qui posséde une copie de ce moteur en utilisant le débogueur vérifier que la modification du moteur initial, n'entraine pas la modification de celui de la voiture.

Au final nous avons réalisé tout ceci :

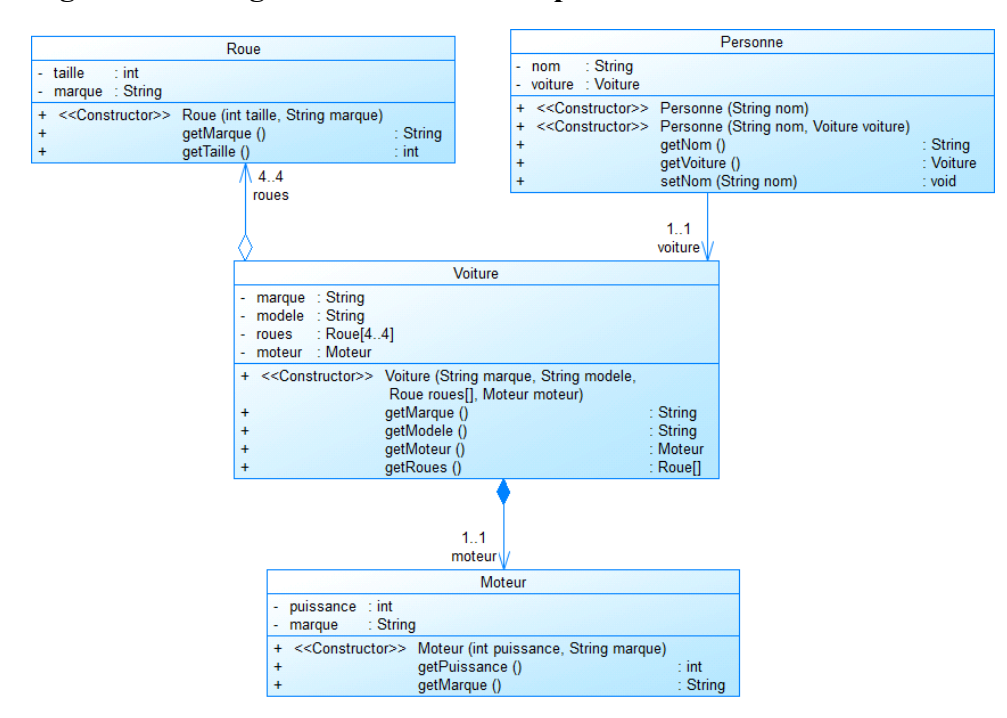

<span id="page-41-0"></span>**Figure 4.13. Diagramme de classe complet**

Nous venons de voir comment faire communiquer des classes, nous allons maintenant apprendre une nouvelle façon de factoriser le code en réutilisant des classes.

# <span id="page-42-0"></span>**Chapter 5. Héritage, classes abstraites, interfaces et polymorphisme**

## <span id="page-42-1"></span>**1. Cours et exemples**

### <span id="page-42-2"></span>**1.1. Héritage**

L'héritage est représenté en UML avec une flèche triangulaire. La classe cible est la classe mère, l'autre est la classe fille. On parle encore de superclasse pour la classe mère, et de sous-classe pour la classe fille. L'héritage peut-être traduit par "est une sorte de". La classe fille "est une sorte de" classe mère. Sur l'exemple qui suit la classe mère est Voiture et la classe fille est VehiculePrioritaire. En java, il n'y a pas d'héritage multiple une classe fille n'a qu'une classe mère. Une classe mère par contre peut-avoir plusieurs classes filles.

### <span id="page-42-3"></span>**Figure 5.1. Héritage**

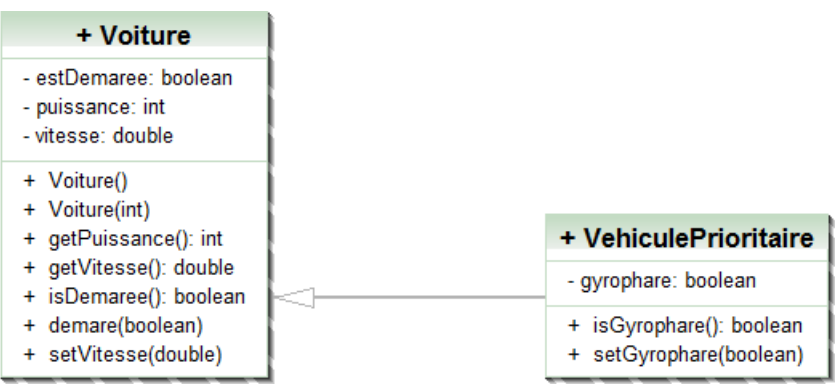

La notion d'héritage est traduite en java par le mot clef extends.

```
public class VehiculePrioritaire extends Voiture {
 private boolean gyrophare;
 public boolean isGyrophare() {
  return gyrophare;
 }
 public void setGyrophare(boolean gyrophare) {
  this.gyrophare = gyrophare;
  }
}
```
L'héritage permet d'enrichir, la classe VehiculePrioritaire possède les méthodes et les attributs (public ou protected) de la classe Vehicule plus ses propres attributs.

L'héritage permet aussi de spécialiser, de *redéfinir* le comportement de la classe mère en *redéfinissant* ses méthodes. En java, la classe Object est la mère de toute classe, elle possède la méthode

public String toString()

qui affiche le nom de la classe et la référence mémoire, vous avez déjà redéfini cette méthode pour obtenir un affichage plus convivial.

Enfin l'héritage permet de réutiliser du code sans en avoir la source (si la classe n'est pas final), pour hériter de Voiture, seul son .*class* est utile, le *.java* ne l'est pas.

Lors de la construction d'un objet de type d'une classe fille un constructeur de la classe mère est appelé en java le mot clef *super* à la même sens que *this* dans la classe fille. super(...) permet de faire un appel explicite à un constructeur de la classe mère, super.attribut ou super.methode() permet d'utiliser un attribut ou une méthode de la classe mère.

Par défaut, *super()* est utilisé, c'est donc le constructeur par défaut si il existe ou alors le constructeur sans paramètre de la classe mère qui est appelé.

<span id="page-43-1"></span>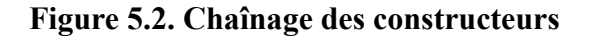

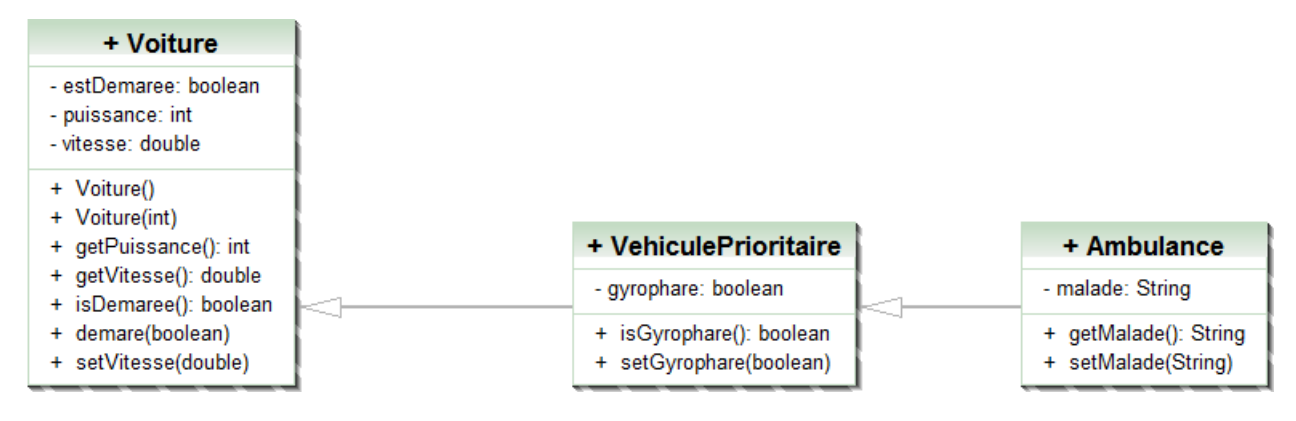

Si le code de Voiture() est

```
public Voiture() {
  this(5);
  }
```
new Ambulance() conduira à la création d'une ambulance de 5 chevaux. Ambulance() est le constructeur par défaut, il existe car il n'y a pas d'autre constructeur dans Ambulance. Ambulance() fait appel implicitement (super()) à VehiculePrioritaire() qui lui même fait appel au constructeur sans paramètre Voiture(). Voiture() n'est pas un constructeur par défaut et il fait appel (this(5)) à une surcharge Voiture(int).

### <span id="page-43-0"></span>**1.2. Classe abstraite**

Une classe est dite abstraite si l'on ne connaît pas le code d'au moins une de ses méthodes. Attention une méthode sans code n'est pas une méthode dont le code est vide. maMethode(); n'a pas de code, maMethode(){ } est une méthode dont le code est vide. Une classe abstraite ne peut-être instanciée, alors à quoi sert-elle ? Elle permet de définir un comportement pour toutes ses classes filles sans en connaître le code. Toutes les classes filles sous peine de rester abstraite doivent implémenter la méthode abstraite.

En UML une classe abstraite et ses méthodes abstraites sont signalées par la propriété {abstract} est ou par un nom en italique.

<span id="page-43-2"></span>**Figure 5.3. Classe Abstraite**

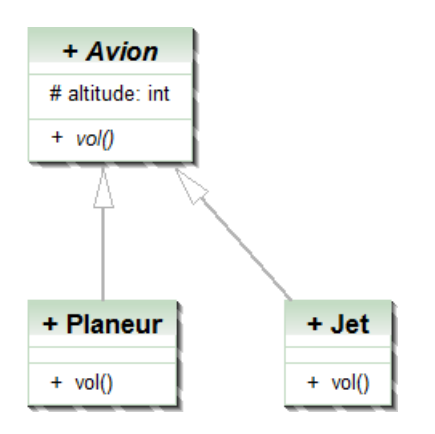

Le code java associé est le suivant :

```
public abstract class Avion {
 protected int altitude;
  public abstract void vol() ;
}
public class Planeur extends Avion {
  @Override
  public void vol() {
  // TODO Auto-generated method stub
  altitude +=100;
  if (altitude > 1000) altitude=1000;
  }
}
public class Jet extends Avion {
  @Override
 public void vol() {
  // TODO Auto-generated method stub
```
if (altitude > 10000) altitude=10000;

Tous les avions vols mais on ne sait pas comment. Par contre, on sait comment un Jet ou un Planeur volent.

### <span id="page-44-0"></span>**1.3. Interface**

}

}

Une interface est une classe abstraite pure. Elles sont très utiles en java qui ne possède pas d'héritage multiple mais qui permet d'implémenter plusieurs interfaces. Vous avez déjà rencontré l'interface comparable<T> qui contient la méthode int compareTo(T o). Pour rendre des objets comparables, il suffit d'implémenter l'interface comparable à savoir donner un code à la méthode compareTo(T o). En UML une interface est un des deux stéréotypes de classe, l'autre est "utility" : une classe utilitaire est une classe qui ne contient que des attributs et des méthodes statiques. L'interface est représentée soit avec l'annotation "interface" soit avec une "lolipop". Le fait de réaliser (implements) une interface est noté avec un flèche en pointillés à tête triangulaire.

### <span id="page-45-1"></span>**Figure 5.4. Interface**

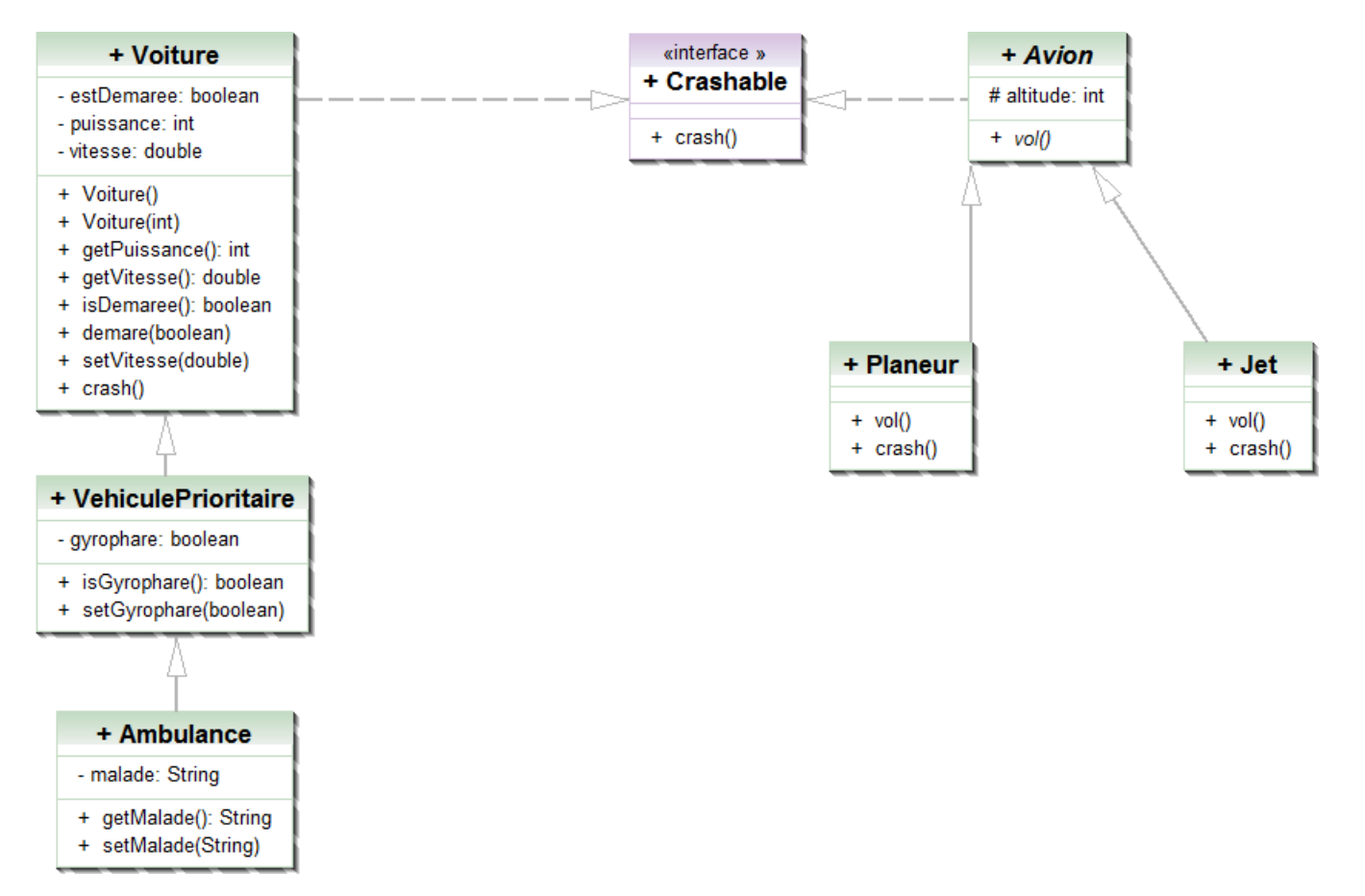

Le code java associé est

```
public interface Crashable {
 public void crash();
}
```
Voiture a du être modifier pour réaliser l'interface Crashable comme suit :

```
public class Voiture implements Crashable{
  ...
  @Override
  public void crash() {
 .<br>// TODO Auto-generated method stub
   ...
  }
  ...
}
```
### <span id="page-45-0"></span>**1.4. Polymorphisme**

L'héritage est un moyen de réaliser le polymorphisme en java. Le polymorphisme est le moyen pour un objet de changer de type à l'exécution. L'idée est d'autoriser le même code à être utilisé avec différents types. Vous l'avait fait en utilisant Collections.sort(). Soit l'exemple suivant :

### <span id="page-46-1"></span>**Figure 5.5. Polymorphisme**

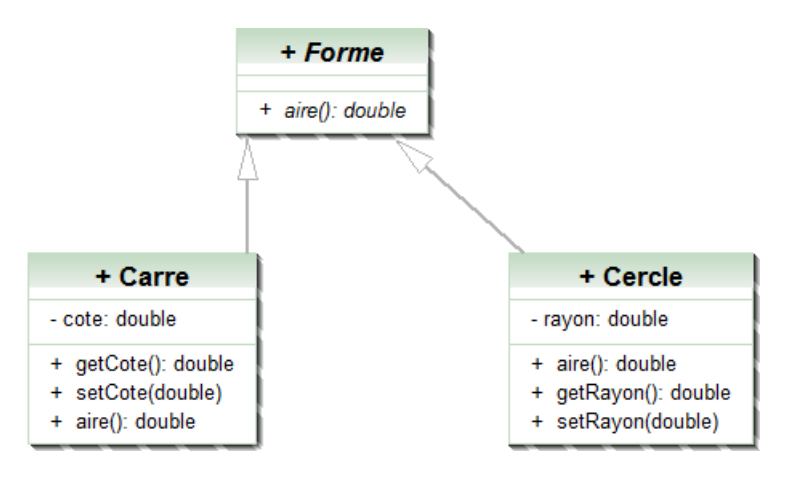

la méthode de Forme aire() est abstraite, elle est implémentée dans Carre et dans Cercle de deux manière différente. Nous pouvons calculer l'aire totale de plusieurs formes comme suit :

```
float aireTotal(Forme[] tabl) {
    float s=0;
    for(int i = 0; i < tab1.length; i++) {
       s += tabl[i].aire(); // le programme sait automatiquement quelle fonction appeler
\left\{\begin{array}{c} \frac{1}{2} & \frac{1}{2} \\ \frac{1}{2} & \frac{1}{2} \end{array}\right\} return s;
}
// ...
Carre cl = new Care(); cl.setCote(10);
Carre c2 = new Care(); c2.setCote(20);
Cercle cer1 = new Cercle(); cer1.setRayon(1);
Forme[] tableau = \{ c1, c2, cer1\};int a = aireTotal(tableau);
```
La méthode aireTotal() attend un tableau de Forme et exécute le même algorithme quelque soit la Forme. Nous avons donc un algorithme qui peut s'appliquer à n'importe qu'elle sorte de Forme. Il nous fout donc pouvoir transformer tout objet d'un classe fille de Forme en un objet de type Forme (upcating ou surclassement). A une référence d'un type donné, soit Forme, il est possible d'affecter une valeur qui correspond à une référence vers un objet dont le type effectif est n'importe quelle sous classe directe ou indirecte de Forme. Forme f1 = new Carre() est possible, de même que Forme f2 = new Cercle(). f1 et f2 ne dispose que des méthode de Forme mais peuvent retrouver leur type d'origine. f1= (Carre) f1 et f2=(Cercle) f2 on parle de downcasting. Le downcasting permet de liberer les fonctionnalités cachées.

## <span id="page-46-0"></span>**2. Exercices papier**

Nous allons revenir à java pour répondre à un ensemble de questions.

```
public interface Trucable {
 void trucAFond();
}
public class A {
 private int a;
 public void act(){
  this.a++;}
  }
 public int getA() {
  return a;}
 public void setA(int a) {
  this.a = a;}
```
}

```
public abstract class A2 extends A {
 private int x;
  public A2(int x) {
  super();
 this.x = x; public int getX() {
  return x;}
 public void setX(int x) {
 this.x = x;abstract void trucAbstrait();
}
public class C extends A2 {
 protected int c;
 public C(){
 super(0); }
 public int truc(double a) {
  return 1; }
 public int truc(int a) {
  return 0; }
  @Override
 void trucAbstrait() {
  }
}
public class C2 extends C {
 public int truc(int a)
  {
  return 4;
  } 
}
public class B extends A{
 private int b;
 public B() {
  super();
  }
 public B(int b) {
  super();
 this.b = b;
  }
 public int getB() {
  return b;
  }
 public void setB(int b) {
  this.b = b;
  }
}
public class B2 extends B {
 public B2()
  {
  }
  public B2(int e)
  {
```

```
 }
 @Override
 public void act() {
 super.act();
 super.act();
 }
```
<span id="page-48-0"></span>}

<span id="page-48-2"></span>}

### **2.1. Diagramme de classe UML**

Donner le diagramme de classes des classes précédentes.

### <span id="page-48-1"></span>**2.2. Syntaxe et visibilité**

Quelles sont les lignes qui posent problème dans le code suivant et pourquoi :

```
public class Test {
 public static void main(String[] args) {<br>A a = new A(); //1A a = new A(); \frac{1}{1}<br>a.setA(10); \frac{1}{2}a \cdot \text{setA}(10); \frac{1}{2}<br>a \cdot a = a \cdot a + 1; \frac{1}{3}a.a = a.a+1;System.out.println(a.getA()); //4<br>System.out.println(a); //5
  System.out.println(a); \frac{7}{5}<br>System.out.println(a.a); \frac{7}{5}System.out.println(a.a);
   System.out.println(a.setA(11)); //7
  }
```
### **2.3. Classe et interface**

Quelles sont les déclarations incorrectes ?

```
public class Z1 implements A {
}
public class Z2 extends A {
}
public interface Z3 extends A{
}
public interface Z4 extends Trucable {
}
```
### <span id="page-48-3"></span>**2.4. Création d'objets**

Dans le code suivant quelles sont les lignes fausses et pourquoi ?

A2 a2 ;  $a2.setX(10)$  ;  $a2 = new A2()$ ;

### <span id="page-48-4"></span>**2.5. Exécution de code**

Que donne le code suivant ?

```
public class TestB {
```

```
 public static void main(String[] args) {
 B b = new B(10); System.out.println(b.getA()); //1
 b.setA(10); System.out.println(b.getB()); //2
 }
}
```
### <span id="page-49-0"></span>**2.6. Surcharge redéfinition**

Dans les classes A, A2, C, C2 quelles sont les méthodes surchargées ? Quelles sont les méthodes redéfinies<sup>1</sup>?

### <span id="page-49-1"></span>**2.7. Exécution de code**

Que donne le code suivant :

```
public class TestC2 {
 public static void main(String[] args) {
 C2 c2 = new C2();
 System.out.println(c2.getA() +" "+ c2.getX()); //1c2.\text{act}();
  System.out.println(c2.getA() +" "+ c2.getX()); //2
 System.out.println(c2.truc(10.0)); //3
 System.out.println(c2.truc(10)); //4
 C c = new C();
  System.out.println(c.truc(10)); //5
  }
}
```
### <span id="page-49-2"></span>**2.8. Utilisation d'une interface**

Comment rendre B Trucable et pas A2 ?

### <span id="page-49-3"></span>**2.9. Polymorphisme**

Quels sont les lignes qui posent problème et pourquoi ?

```
public class TestPoly {
 public static void main(String[] args) {
 Object o = new Object(); //1
A a = new A(); //2
B b = new B(10); //3
 B2 b2 = new B2(10); //4
 o=a; //5<br>o=b2; //6
 o=b2; //6<br>b = (B) o; //7
 b =(B) o; //7<br>b.setB(0); //8
 b.setB(0);b2 = new Object(); //9
B \, bb = new \, B(); //10
B2 b2b = (B2) bb; //11
  }
}
```
### <span id="page-49-4"></span>**2.10. Polymorphisme**

Supposons le code suivant :

<sup>&</sup>lt;sup>1</sup>La méthode trucAbstrait() de C est dite définie.

```
public class TestPoly {
public static void utiliseTruc(A[] tab)
{
for (int i=0; i < tab.length; i++)
{
tab[i].act();
System.out.println(tab[i].getA());
} 
}
public static void main(String[] args)
{
A[\] as = new A[4];
as[0] = new A();
as[1] = new B()as[2] = new C()as[3] = new C2()utiliseTruc(as);
}
}
```
Quel est le résultat de l'exécution et à quel moment est mis en oeuvre le polymorphisme?

## <span id="page-50-0"></span>**3. Exercices machine**

Créer dans votre workspace un projet nommé seance3.

### <span id="page-50-1"></span>**3.1. Héritage, classe abstraite, interface, polymorphisme**

Nous allons étudier comment réutiliser des classes.

### <span id="page-50-2"></span>**3.1.1. Héritage**

L'héritage est un principe de la programmation orientée objet, permettant entre autre la réutilisabilité et l'adaptabilité des objets. Elle se nomme ainsi car le principe est en quelque sorte le même que celui d'un arbre généalogique. Ce principe est basé sur des classes dont les "*filles*" héritent des caractéristiques de leur(s) "*mère*(s)". Les classes possèdent des attributs et/ou des méthodes qui leurs sont propres, et qui pourront être transmis aux classes filles découlant de la classe mères. Chacune des classes filles peut donc posséder les mêmes caractéristiques que sa classe mères et bénéficier de caractéristiques supplémentaires à celles de ces classes mères. Chaque classe fille peut, si le programmeur n'a pas défini de limitation, devenir à son tour classe mère.

Nous allons travailler avec le diagramme suivant :

#### <span id="page-51-1"></span>**Figure 5.6. Arbre d'héritage**

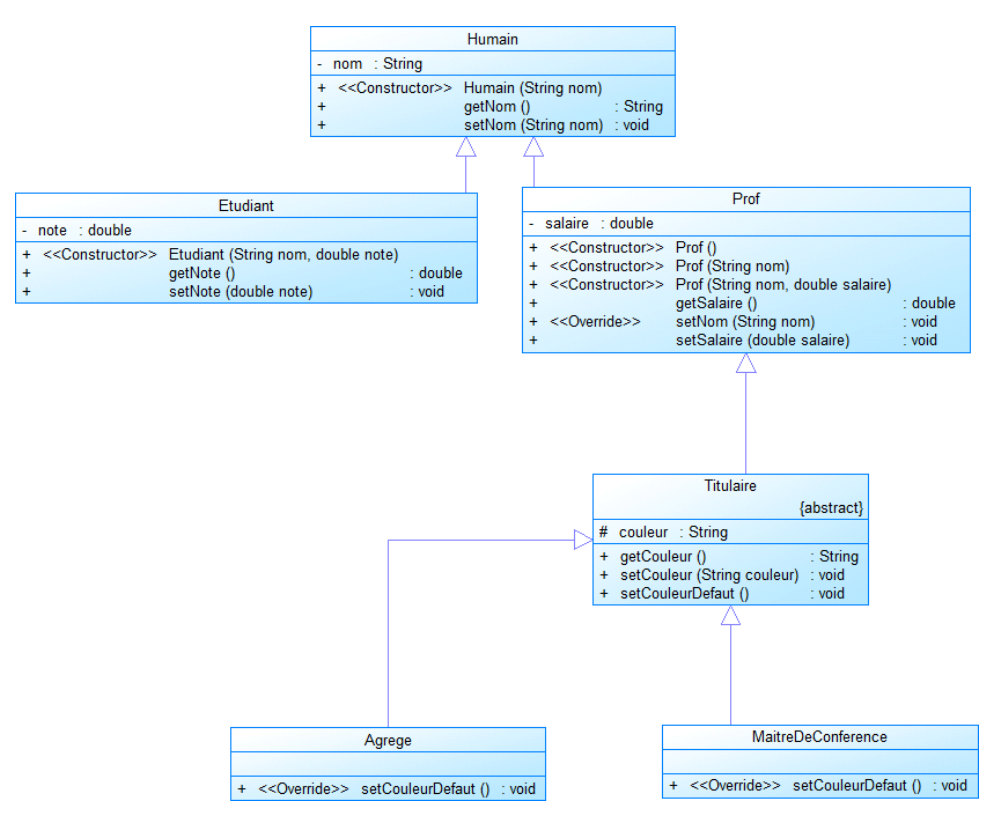

Commencer par coder la classe *Humain*.

Créer la classe *Etudiant* qui hérite de *Humain* (*public class Etudiant extends Humain*). La classe *Etudiant* disposera de toutes les méthodes de la classe *Humain. Humain* ne possédant pas de constructeur par défaut<sup>2</sup> vous devrait faire appel explicitement au constructeur public Humain(String nom) avec super(param). super possède la même syntaxe que *this* mais référence la classe mère.

De même coder la classe *Prof*, cette classe doit *redéfinir* la méthode setNom(String nom). Le constructeur Prof()<sup>3</sup> créé un *prof* avec un *salaire* de 0 et sans *nom*(*null* ou *""*), le constructeur *Prof(String nom)* créé un *prof* de nom *nom* avec un *salaire* de 0. *La surcharge n'est pas la redéfinition, la surcharge consiste à avoir plusieurs méthodes de même nom et la redéfinition consiste à réécrire le code d'une méthode héritée.* La méthode setNom de Prof redéfinie celle d'Humain et impose que le nom soit mis en majuscule (toUpperCase).

Tester votre code.

### <span id="page-51-0"></span>**3.1.2. Classe abstraite et interface**

En programmation orientée objet (POO), une classe *abstraite* est une classe dont l'implémentation n'est pas complète et qui n'est pas instanciable. Elle sert de base à d'autres classes *dérivées* (*héritées*).

Créer la classe abstraite *Titulaire* (*public abstract class Titulaire extends Prof*) qui possède la méthode abstraite *setCouleurDefaut* (*public abstract void setCouleurDefaut();*), l'attribut *couleur* peut être déclaré *protected* (# en UML) pour pouvoir être modifié dans les classes héritées, il peut aussi être accesible via un setter public.

Créer la classe *Agrege*, les agrégés ont pour couleur par défaut le "rose", de même créer la classe MaitreDeConference, les maître de conférence ont pour couleur par défaut le "bleu". Tester votre code.

Une *interface* est une classe abstraite sans implémentation. Toutes les méthodes sont abstraites. Seule l'interface de la classe apparaît. Nous allons créer une interface *Mortel* dont le code est le suivant :

 $^2$ Si une classe n'a pas de constructeur, elle a un constructeur par défaut parcontre dès qu'une classe à un constructeur, elle n'a plus de constructeur par défaut. Le constructeur sans parmètre n'est pas le constructeur par défaut.

<sup>&</sup>lt;sup>3</sup>Prof() est ici le constructeur sans paramètre de la classe Prof.

```
public interface Mortel {
  public void meurt();
}
```
Comment pouvons nous rendre les humains mortels en implémentant l'interface (implements Mortel). Réaliser cette opération, la méthode meurt() devra afficher : "mort de "+le nom. Faite mourir un agrégé (écran un message à l'écran).

#### <span id="page-52-1"></span>**Figure 5.7. Interface**

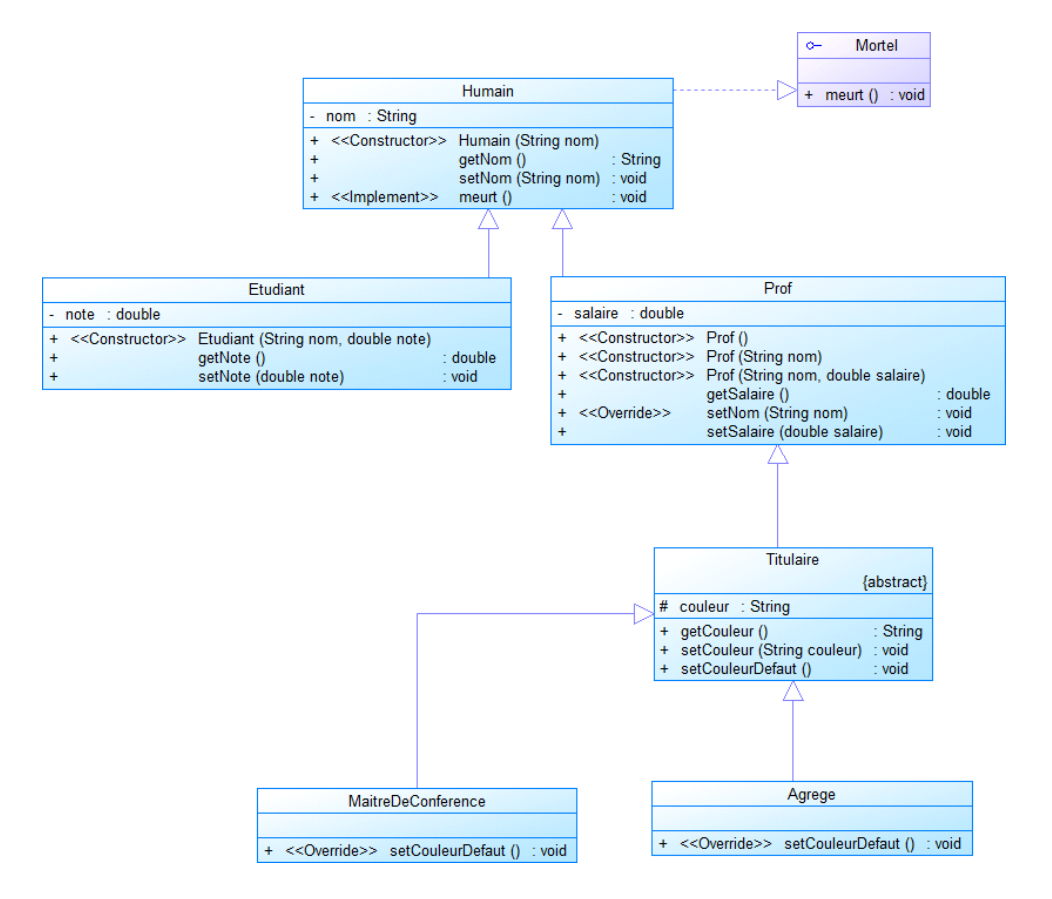

### <span id="page-52-0"></span>**3.1.3. Polymorphisme**

Le polymorphisme veut dire que le même service, aussi appelé opération ou méthode, peut avoir un comportement différent suivant la Classe dans laquelle il est utilisé. Nous l'avons vu avec la surcharge mais il peut être introduit en utilisant l'héritage. Utiliser les lignes suivantes :

Object  $a = new \text{Agrege}(); // surclassement$ Agrege  $o = new Object()$ ;

Laquelle fonctionne ?

Essayons maintenant

```
Object a = new \text{Arg}(i); // surclassementHumain h = (Human) a; // transtipageh.setNom("toto");
```
Comme nous le voyons, la méthode à exécuter est déterminé à l'exécution et non pas à la compilation, par contre le surclassement est réalisé à la compilation.

Essayons maintenant des mises en oeuvre partique.

La classe suivante que vous devez compléter, vous permet d'utiliser le surclassement, vous observerez que dans les méthodes, Mortel et Titulaire sont utilisées et que aussi bien l'interface que la classe abstraite ne sont pas instanciables mais sont utilisables car elles définissent un type :

```
public class TestPolymorphismeSurclassement {
  public static void main(String[] args) {
     //faite mourrir des humains, des agrégés, des profs
   //donner une couleur par défaut à des maîtres de conférence et des agrégés
  }
  public static void meurent(Mortel[] mortels)
 {
 for (int i = 0; i < mortels.length; i++) {
   mortels[i].meurt();
  }
  }
  public static void setCouleursDefaut(Titulaire[] titulaires)
 {
  for (int i = 0; i < titulaires.length; i++) {
   titulaires[i].setCouleurDefaut();
   }
  }
  public static void affiche(Titulaire[] titulaires)
 {
  for (int i = 0; i < titulaires.length; i++) {
   System.out.println(titulaires[i].getCouleur());
\qquad \qquad }
}
```
Une deuxième mise en oeuvre pratique est de redéfinir la méthode equals de la classe objet dans la classe Humain, dans cet exemple le sous classement sont mis en oeuvre.

```
@Override
 public boolean equals(Object obj) {
  boolean res = false;
  if (obj instanceof Humain) //si l'objet est une instance de Humain
 {
   Humain humain = (Humain) obj; //obj est trantypé en Humain pour libérer l'attribut nom
   res = humain.nom.equals(this.nom) ; //les noms sont comparés
\qquad \qquad return res;
 }
```
### <span id="page-53-0"></span>**3.2. Mis en oeuvre avec SWING**

Nous allons illustrer le chapitre précédent avec l'utilisation de la bibliothèque graphique SWING (et AWT). Le code est fourni, pour chaque commentaire, il faut expliquer le concept objet mis en oeuvre (héritage, utilisation d'une méthode redéfinie, utilisation d'une méthode de la classe mère, polymorphisme, ...). La lecture de la javadoc peut vous aider.

```
import javax.swing.BoxLayout;
import javax.swing.JColorChooser;
import javax.swing.JFrame;
import javax.swing.JTextArea;
public class MaFenetre extends JFrame { //1
 private JTextArea textArea;
 private JColorChooser colorChooser;
 public MaFenetre(String titre)
```

```
 {
  super(titre); //2
 this.setDefaultCloseOperation(EXIT_ON_CLOSE);
 textArea = new JTextArea(20,40);
  colorChooser = new JColorChooser();
 this.setLayout(new BoxLayout(this.getContentPane(), BoxLayout.Y_AXIS)); //2
  this.add(textArea); //3
  this.add(this.colorChooser); //3
 this.colorChooser.getSelectionModel().addChangeListener(new MonChangeListener(this));
  this.pack(); //4
  this.setVisible(true); //4
 }
 public JColorChooser getColorChooser() {
  return colorChooser;
 }
 public JTextArea getTextArea() {
  return textArea;
 }
 public void setTextArea(JTextArea textArea) {
  this.textArea = textArea;
 }
}
```
package tests;

```
import javax.swing.event.ChangeEvent;
import javax.swing.event.ChangeListener;
public class MonChangeListener implements ChangeListener { //4
 private MaFenetre maFenetre;
 public MonChangeListener(MaFenetre maFenetre)
 {
  this.maFenetre = maFenetre;
  }
 public void stateChanged(ChangeEvent e) { //5
 this.maFenetre.getTextArea().setForeground(this.maFenetre.getColorChooser().getColor());
  }
```
package tests;

}

```
public class TestMafenetre {
  /**
  * @param args
  */
 public static void main(String[] args) {
  MaFenetre fenetre = new MaFenetre("Ma premiere fenetre");
  }
}
```
Proposer un diagramme de classe correspondant aux classes précédentes.

# <span id="page-55-0"></span>**Chapter 6. Exceptions**

Une exception représente un événement exceptionnel, le plus souvent une erreur. L'utilisation du mécanisme d'exception java repose sur : la définition de l'exception, le lancement de l'exécution et le rattrapage de l'exception. Nous allons appréhender les exceptions au travers de la gestion des erreurs

## <span id="page-55-1"></span>**1. Cours**

### <span id="page-55-2"></span>**1.1. La définition des exceptions**

En java les exceptions sont représentées par des classes filles de Throwable, on distingues trois types d'erreurs ou de gravité :

#### java.lang.Error

Elle représente les erreurs critiques qui ne sont pas censées être rattrapées en temps normal. Par exemple OutOfMemoryError est une classe fille de Error, elle est lancée lorsque la mémoire système est insuffisante.

java.lang.Exception

Ce sont les erreurs qui doivent généralement être gérées comme par exemple une erreur d'entrée/sortie ( $IOEx$ ception).

#### java.lang.RuntimeException

Elle représente des erreurs pouvant éventuellement être gérée par le programme, comme par exemple ArrayIndexOutOfBoundsException que vous pouvez rencontrer lorsque l'indice est hors du tableau.

#### <span id="page-55-5"></span>**Figure 6.1. Exceptions**

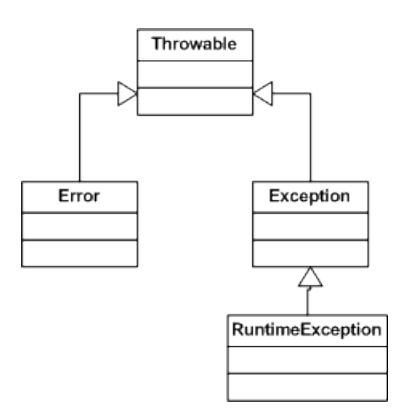

Pour définir nos classes d'exception, c'est simple, il nous faut hériter de Exception ou RuntimeException.

<span id="page-55-3"></span>class MonException extends Exception {} ou class MonException extends RuntimeException {}

### **1.2. Le lancement d'une exception**

Le lancement d'une exception se fait à l'aide du mot clef *throw* : throw new MonException(). Quand une exception est lancée, toutes les instructions suivantes sont ignorées et on remonte la pile des appels des méthodes : on dit que l'exception se propage. Une méthode qui est susceptible de lancer une exception sans la rattraper, doit le déclarer en utilisant le mot clef *throws*: public void maMethode()throws MonException1, MonException2{ ... throw new MonException1 ...}. Cette déclaration n'est pas obligatoire pour les exceptions de la catégorie Error ni pour celles de la catégorie RuntimeException.

### <span id="page-55-4"></span>**1.3. La capture ou rattrapage de l'exception**

La capture d'un exception est réalisée avec un bloc try/catch :

```
try {
//bloc succeptible de lever un exception
} 
catch (Exception1 e) {
//Si l'exception Exception1 est levée elle est capturée ici
} 
catch (Exception2 e) {
//Si l'exception Exception2 est levée elle est capturée ici
}
finally {
//dans tous les cas
}
```
La ou les clauses *catch* doivent-être utilisées dans le sens inverse de l'héritage, la classe fille (la plus "fine") avant sa classe mère.

Si une exception se produit dans le *try* les instructions qui suivent ne sont pas exécutées et le l'exécution se continue au *catch* correspondant.

La clause *finally* est optionnelle, elle est toujours exécutée que l'exception soit levée ou non.

## <span id="page-56-0"></span>**2. Exercice**

Le but de cette partie est de reprendre la classe CompteBancaire et d'associer une exception à la méthode debiter() si le débit demandé fait passer le solde en négatif.

### <span id="page-56-1"></span>**2.1. Création de l'exception**

Créer une Exception nommée SoldeInsuffisantException.

### <span id="page-56-2"></span>**2.2. Le lancement de l'exception**

Reprendre la méthode debiter() de la classe CompteBancaire et lancer l'exception SoldeInsuffisantException si le débit demandé fait passer le solde en négatif (Utilisation de *throw* et *throws*).

### <span id="page-56-3"></span>**2.3. Capture de l'exception**

Dans le test du compte bancaire capturer l'exception SoldeInsuffisantException lors qu'un retrait trop important et faire afficher le message retrait impossible.

# <span id="page-57-0"></span>**Chapter 7. Généricité ou polymorphisme paramétrique**

La généricité c'est la possibilité d'écrire des classes et des méthodes dans lesquelles les types sont passés en paramètres (type abstrait de données).

## <span id="page-57-1"></span>**1. Cours**

La généricité est apparue avec java 1.5, elle permet de répondre aux limites du polymorphisme, commençons donc par identifier les avantages et les limites du polymorphisme.

### <span id="page-57-2"></span>**1.1. Les limites du polymorphisme**

Sans la généricité le polymorphisme est réalisé conjointement avec l'héritage, les méthode peuvent prendre en paramètre des objets d'une classe mère (généralement Object) ce qui permet de passer tout type à l'appel de la méthode. Il est aussi possible de définir des méthodes abstraites dans une classe mère et d'appeler ces méthodes devenues non abstraites dans les classes filles.

### <span id="page-57-4"></span>**Figure 7.1. Paire**

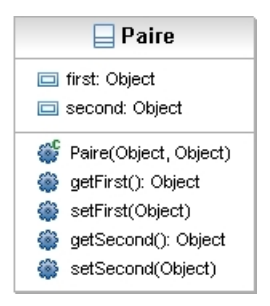

Nous avons dans l'exemple précédent une Paire constitué de deux éléments, le code suivant fonctionne :

Paire paire = new Paire(10, "toto"); //10 est un objet Integer //"toto" est un objet de type

```
String String s1 = (String) paire.getSecond(); //correct
```
Par contre le code suivant compile mais lève une erreur à l'exécution :

```
String s2 = (String) paire.getFirst(); //erreur à l'execution java.lang.ClassCastException
```
Le compilateur ne peut vérifier la cohérence des types de même on ne peut garantir , par exemple que sans gestion des exceptions que first et second soient de même type.

### <span id="page-57-3"></span>**1.2. La généricité en java**

Voici une nouvelle version de la classe Paire, qui utilise la généricité et deux types X et Y reçu en paramètre.

#### <span id="page-58-1"></span>**Figure 7.2. Paire2**

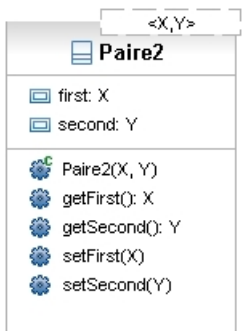

Le code associé est :

```
public class Paire2<X,Y> {
 private X first;
 private Y second;
 public Paire2(X first, Y second) {
  super();
  this.first = first;
  this.second = second;
 }
 public X getFirst() {
  return first;
  }
 public Y getSecond() {
  return second;
 }
 public void setFirst(X first) {
  this.first = first;
  }
 public void setSecond(Y second) {
  this.second = second;
  }
}
```
Les <> permettent le passage des types abstraits, ici X et Y.*En java les méthodes peuvent recevoir des types différents de la classe.*

Lors de l'utilisation, il faut préciser les types :

```
Paire2<Integer, String> paire = new Paire2<Integer,String>(10, "toto");
  //10 est un objet Integer
   //"toto" est un objet de type String
   String s1 = paire.getSecond();
  //correct
```
A la compilation les erreurs de transtypage seront levées :

 $//String s2 = (String) \,\,\text{paire.getFirst}()$ ; //erreur à la compilation Cannot cast from Intger to String

La généricité en java contredit le sens intuitif, la généricité repose sur la traduction homogène, il n'existe à l'exécution qu'une classe qui est paramétrée par toute les instanciations.

### <span id="page-58-0"></span>**1.3. Généricité et sous-typage**

Soit le code suivant ne compile pas, Vector<Object> n'est pas une classe mère de Vector<String> :

```
Vector<String> strings = new Vector<String>();
Vector<Object> objects = strings;
```
Par contre, avec public class Vector2 extends Vector<String> {} le code suivant compile :

```
Vector2 vector2 = new Vector2();
Vector<String> strings = vector2;
```
### <span id="page-59-0"></span>**1.4. Généricité contrainte**

Il est possible de contraindre les types paramétriques (borne supérieure) pour indiquer les services qu'ils doivent rendre.

Par exemple, public class Paire3<X extends Comparable<X> & Serializable,Y> {}, spécifie que le premier type doit implémenter l'interface Comparable et l'interface Serializable. Le mot clef extends désigne la contrainte et le mot clef & la composition de contraintes. *En java, la définition des contraintes peut-être récursive.*

### <span id="page-59-1"></span>**1.5. Les jokers**

Un dernier point pour vous permettre la lecture de l'API java : le super-type ou joker (?).

Les jokers permettent de relâcher les contraintes sur les types paramétriques pour rendre les méthodes plus réutilisables :

```
\langle?>
```
Désigne un type inconnu.

```
\langle? extends A>
```
Désigne un type inconnu qui est A ou un sous-type de A.

```
\langle? super A>
```
Désigne un type inconnu qui est A ou un sur-type de A.

Le joker est utilisé à la déclaration et non à l'instantiation.

Maintenant, vous pouvez comprendre la déclaration de la méthode public static <T extends Comparable<? super T>> void sort(List<T> list) sort est une méthode de classe qui peut trier des List générique à la condition que le type générique implement Comparable avec un de ses super-types.

## <span id="page-59-2"></span>**2. Exercices**

Vous aller essayer de créer un classe générique Promo qui représente une promotion, puis l'utiliser avec une sous classe de Personne : PersonnePlus.

### <span id="page-59-3"></span>**2.1. La classe générique Promo**

Coder la classe générique Promo :

### <span id="page-59-4"></span>**Figure 7.3. Promo**

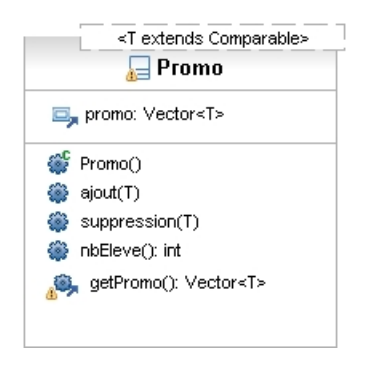

La méthode getPromo() renvoie une promo trié, vous pouvez utiliser la méthode sort de la classe Collections sur une copie de l'attribut promo.

### <span id="page-60-0"></span>**2.2. La classe PersonnePlus**

Créer une classe fille de la classe Personne qui implement Comparable et qui redéfinie la méthode equals de Object :

### <span id="page-60-2"></span>**Figure 7.4. PersonnePlus**

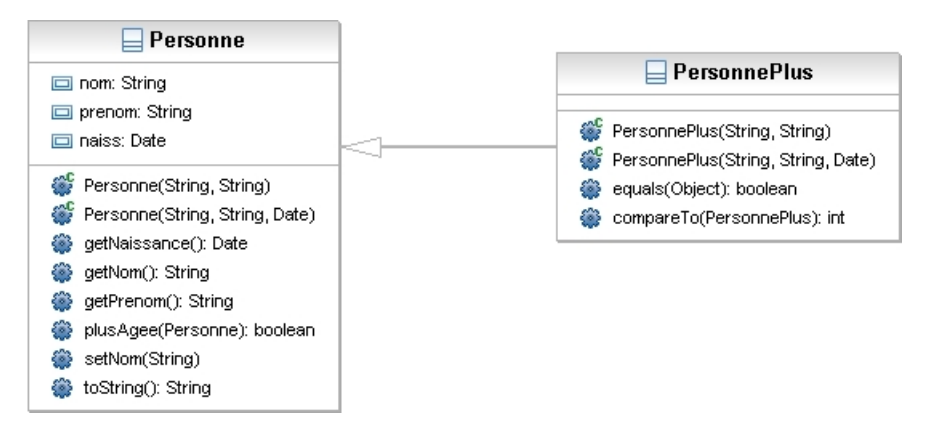

Vous pouvez utiliser pour compareTo et equals le code suivant :

```
public boolean equals(Object obj) {
  if (this == obj)
   return true;
  if (! (obj instanceof PersonnePlus))
   return false;
   PersonnePlus personne = (PersonnePlus) obj;
   return this.getNaissance().equals(personne.getNaissance()) &&
   this.getNom().equals(personne.getNom()) &&
   this.getPrenom().equals(personne.getPrenom());
  }
  @Override
  public int compareTo(PersonnePlus o) {
  int nomOk, prenomOk, naissOk;
  nomOk = this.getNom().compareTo(o.getNom());
   prenomOk = this.getPrenom().compareTo(o.getPrenom());
 naissOk = this.getNaissance().compareTo(o.getNaissance());
  if (nom0k == 0)
    if (prenomOk == 0)
    return naissOk; 
   else
    return prenomOk;
   else
    return nomOk;
 }
```
### <span id="page-60-1"></span>**2.3. Tester la promo**

Tester la classe Promo avec des PersonnePlus.

# <span id="page-61-0"></span>**Chapter 8. Annotations et Java Persistance API**

Les annotations permettent de marquer certains éléments du code pour les munir de fonctionnalité à la compilation ou à l'exécution, elles représente une alternative au fichiers de configuration XML.

Les commentaire de la javadoc sont une forme d'annotation. Par exemple @Deprecated permet au compilateur et à la javadoc d'émettre un warning.

Nous allons utiliser les annotations pour mettre en oeuvre la persistance.

## <span id="page-61-1"></span>**1. Présentation de Java Persistence API**

La persistance est la sauvegarde et la restauration des données, dans le cas qui nous intéresse dans un SGBD. La JPA est une alternative au JDBC (Java DataBase Connectivity) qui met en oeuvre un mapping entre une classe et une table. Elle peut-être mise en oeuvre avec des fichiers XML ou des annotations. La JPA est principalement utilisée sur des serveurs d'application mais peut aussi être utilisé dans des applications autonomes.

La JPA propose une nouvelle approche, l'idée est de réaliser une association entre une classe et une table ou requête (Object-Relational Mapping).

Les objets de la classes sont en correspondance avec la table, ce qui a pour avantage :

- d'avoir des POJO (Plain Old Java Object) donc pas d'inferfaces à implémenter,
- de disposer des mécanismes d'héritage et de serialisation.

La contrepartie est l'utilisation de nouvelles annotations et de nouveaux objets : EntityManagerFactory, Entity-Manager, Persistence unit, ...

#### <span id="page-61-2"></span>**Figure 8.1. Relations entre les différents concepts de la JPA**

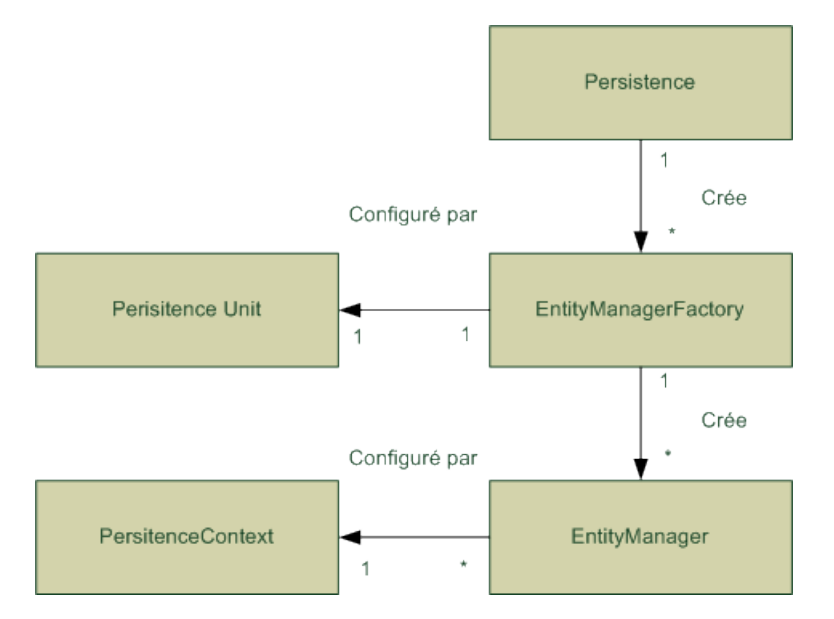

Les annotations sont un moyen d'ajouter des propriétés à certains éléments du langage Java(http:// java.sun.com/j2se/1.5.0/docs/guide/language/annotations.html). Elles sont utilisées à la compilation ou à l'exécution pour automatiser certaines opérations. Vous connaissez déjà les annotations utilisées pour la génération de la javadoc (@pram, @see, @return, ...).

Voici quelques annotations utilisées pour la JPA:

#### @Entity

Rend la classe utilisable par un EntityManager

#### @Table

Nom de la table associée dans la base de données

@Column

Colonne associée à un attribut

@Id

qui définie un attribut comme constituant de la clef primaire

Il existe d'autres annotations qui permettent de maintenir les contraintes d'intégrité référentielles : @ManyToOne, @JoinColumn ou encore @NamedQuery qui permet de définir des requête JPA-SQL<sup>1</sup>.

Nous allons illustrer ces concepts sur un exemple.

### <span id="page-62-0"></span>**2. Mise en oeuvre**

Nous allons utiliser netBeans pour mettre en oeuvre la JPA, la même opération est possible avec eclispe muni du plugin Dali.

### <span id="page-62-1"></span>**2.1. Création de la base donnée**

Utiliser dans wamp ou Uwamp le script script\_tp\_inf340.sql qui va créer la base tpdb avec comme propriétaire tpuser de mot de passe tppassword. Cette base contient les tables suivantes :

### <span id="page-62-2"></span>**Figure 8.2. MLD de tpdb**

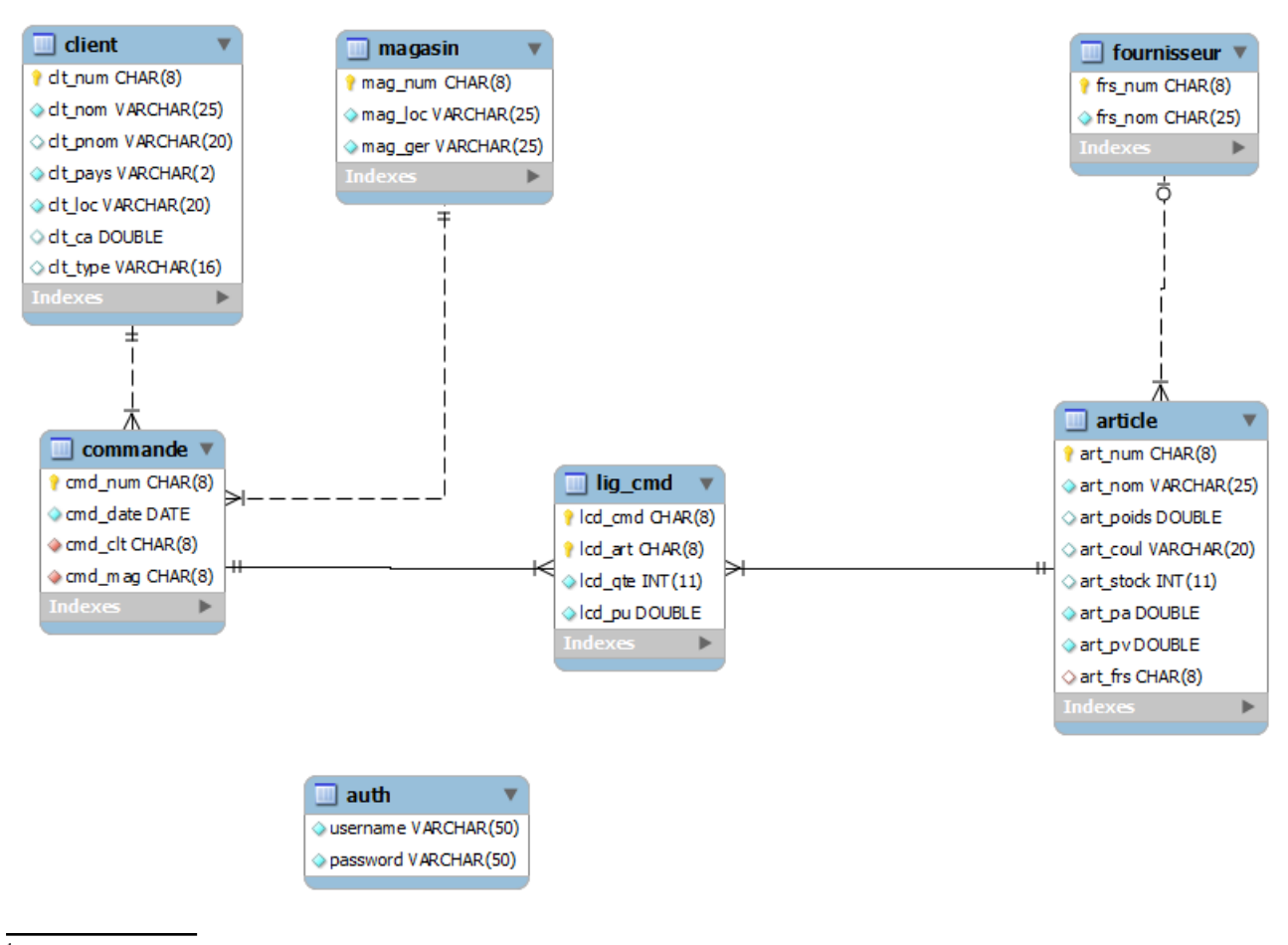

<sup>1</sup>Encore un nouveau langage :-)

### <span id="page-63-0"></span>**2.2. Configuration de netbeans**

Dans l'onglet service créer une nouvelle connexion de base de donnée vers jdbc:mysql://localhost:3306/tpdb et comme utilisateur tpuser et mot de passe tppassword.

Vous pourrez maintenant gérer votre base de donnée depuis netBeans. Consulter par exemple le contenu de la table fournisseur.

### <span id="page-63-1"></span>**2.3. Création des entités**

Commencer par créer un projet de type application java, rajouter sur ce projet les librairies mysql et persitence.

Pour ce même projet choisir le JDK6.

Dans le paquetage par défaut créer une entité depuis une base de données et choisir votre connexion et les tables disponibles.

Vous devez avoir vos entités de créés, vous pouvez observer la présence des annotations (@id : clef primaire, @Clumn : la colonne, @OneToMany pour les clefs étrangères, ..).

```
@Entity
@Table(name = "fournisseur")
@NamedQueries({
      @NamedQuery(name = "Fournisseur.findAll", query = "SELECT f FROM Fournisseur f"),
     @NamedQuery(name = "Fournisseur.findByFrsNum", query = "SELECT f FROM Fournisseur f WHERE f.frsNum =
     \ellNamedQuery(name = "Fournisseur.findByFrsNom", query = "SELECT f FROM Fournisseur f WHERE f.frsNom =
public class Fournisseur implements Serializable {
      private static final long serialVersionUID = 1L;
      @Id
      @Basic(optional = false)
      @Column(name = "frs_num")
      private String frsNum;
      @Basic(optional = false)
      @Column(name = "frs_nom")
      private String frsNom;
      @OneToMany(mappedBy = "fournisseur")
      private Collection<Article> articleCollection;
      public Fournisseur() {
      }
      public Fournisseur(String frsNum) {
           this.frsNum = frsNum;
\left\{\begin{array}{cc} \frac{1}{2} & \frac{1}{2} \\ \frac{1}{2} & \frac{1}{2} \end{array}\right\} public Fournisseur(String frsNum, String frsNom) {
          this.frsNum = frsNum;
           this.frsNom = frsNom;
\begin{array}{ccc} \end{array} public String getFrsNum() {
           return frsNum;
\left\{\begin{array}{cc} \frac{1}{2} & \frac{1}{2} \\ \frac{1}{2} & \frac{1}{2} \end{array}\right\} public void setFrsNum(String frsNum) {
           this.frsNum = frsNum;
\begin{array}{ccc} \end{array} public String getFrsNom() {
           return frsNom;
\begin{array}{ccc} \end{array} public void setFrsNom(String frsNom) {
           this.frsNom = frsNom;
\begin{array}{ccc} \end{array} public Collection<Article> getArticleCollection() {
```

```
 return articleCollection;
\begin{array}{ccc} \end{array} public void setArticleCollection(Collection<Article> articleCollection) {
          this.articleCollection = articleCollection;
\begin{array}{ccc} \end{array} @Override
     public int hashCode() {
         int hash = 0;
          hash += (frsNum != null ? frsNum.hashCode() : 0);
          return hash;
\begin{array}{ccc} \end{array} @Override
     public boolean equals(Object object) {
          // TODO: Warning - this method won't work in the case the id fields are not set
          if (!(object instanceof Fournisseur)) {
               return false;
}
          Fournisseur other = (Fournisseur) object;
         if ((this.frsNum == null && other.frsNum != null) || (this.frsNum != null && !this.frsNum.equals(
               return false;
}
     return true;
\left\{\begin{array}{cc} \frac{1}{2} & \frac{1}{2} \\ \frac{1}{2} & \frac{1}{2} \end{array}\right\} @Override
     public String toString() {
          return "javaapplication1.Fournisseur[frsNum=" + frsNum + "]";
\begin{array}{ccc} \end{array}
```
Vous trouverez aussi un fichier XML, C'est le fichier qui permet de configurer l'unité persistante, il contient :

name

}

nom de l'entity manager

#### transaction-type

JTA ou RESSOURCE\_LOCAL

#### jta-data-source

définit le nom JNDI (Java Naming and Directory Interface) global d'une source de données JTA (Java Transaction API) ou non, ici il n'est pas utilisé car notre ressource est locale.

#### mapping-file/jar-file/class

L'ensemble des classes gérées par l'unité de persistance

properties

Liste de propriété pour la configuration du fournisseur

```
 <?xml version="1.0" encoding="UTF-8"?>
<persistence version="2.0" xmlns="http://java.sun.com/xml/ns/persistence" xmlns:xsi="http://www.w3.org/20
   <persistence-unit name="JavaApplication1PU" transaction-type="RESOURCE_LOCAL">
    <provider>org.eclipse.persistence.jpa.PersistenceProvider</provider>
    <class>javaapplication1.Commande</class>
    <class>javaapplication1.Article</class>
    <class>javaapplication1.Client</class>
    <class>javaapplication1.Fournisseur</class>
    <class>javaapplication1.LigCmd</class>
    <class>javaapplication1.Magasin</class>
    <properties>
      <property name="javax.persistence.jdbc.url" value="jdbc:mysql://localhost:3306/tpdb"/>
      <property name="javax.persistence.jdbc.password" value="tppassword"/>
      <property name="javax.persistence.jdbc.driver" value="com.mysql.jdbc.Driver"/>
      <property name="javax.persistence.jdbc.user" value="tpuser"/>
```

```
 </properties>
  </persistence-unit>
</persistence>
```
Ce qu'il nous faut retenir c'est le nom de la persitence-unit, ici JavaApplication1PU car c'est par ce nom que nous allons l'utiliser.

### <span id="page-65-0"></span>**2.4. Programme te test**

Nous allons maintenant, utiliser la persistance, dans le main utiliser le code suivant :

```
EntityManagerFactory emf =Persistence.createEntityManagerFactory("JavaApplication1PU");
        //la créeation de la fabrique de gestionnaire d'entité
        EntityManager em = emf.createEntityManager();
        //la création du gestionnaire d'entité"
        em.getTransaction().begin();
        //Le debut d'une transaction
        Fournisseur f = new Fournisseur("T01", "toto");
        //la fabrication d'un nouvel objet qui sera mappé dans la base
        em.persist(f);
        //le mapping
        em.getTransaction().commit();
        //la fin de la transaction
        em.close();
        emf.close();
```
Vous pouvez observer depuis l'onglet services, les modifications.

Le code suivant repose sur l'utilisation d'une requête nommée sous forme d'annotation :

```
 Query query = em.createNamedQuery("Fournisseur.findAll");
       1<br>List<Fournisseur> 1 = query.getResultList();
        System.out.println(l);
```